#### HSR MAS Masterarbeit «AdminTools 2.0»

#### Abstrakt

Die Fachhochschule Nordwestschweiz (FHNW) betreibt neben ihrem eigentlichen Webauftritt www.fhnw.ch zusätzlich rund 400 weitere Webdienste von diversen Instituten, Projekten, etc.

Im Moment werden all diese Webdienste auf einem einzelnen Server gehostet. Dies ist aus Sicht Performance und Security ungünstig. Ein weiteres Problem stellt das Antragsformular dar; es läuft auf einer veralteten, nicht mehr unterstützen Technologie (Plone 3).

Die Client-Server Applikation «Admintools 2.0» stellt Benutzern und Administratoren neue, effiziente Werkzeuge basierend auf modernen Standards zur Verfügung. Ein Benutzer kann einen neuen Webdienst bestellen, der Administrator oder eine andere Bewilligungsinstanz kann ihn prüfen und freigeben. Für neu freigegebene Webdienste wird durch die Applikation automatisch ein eigenständiger Container erzeugt. Darin enthalten sind Webseiten oder CMS Vorlagen, welche dann durch die Benutzer individuell gestaltet werden können.

Die Frontendkomponente wurde in Angular 5.0 umgesetzt. Das Backend wurde mit Django und dem Django-Restframework implementiert. Neu bestellte Webdienste werden durch einen Bewilligungsworkflow im Frontend freigegeben und danach automatisiert als LXC Container (Virtualisierung) deployt und stehen dann den Benutzern direkt zu Verfügung.

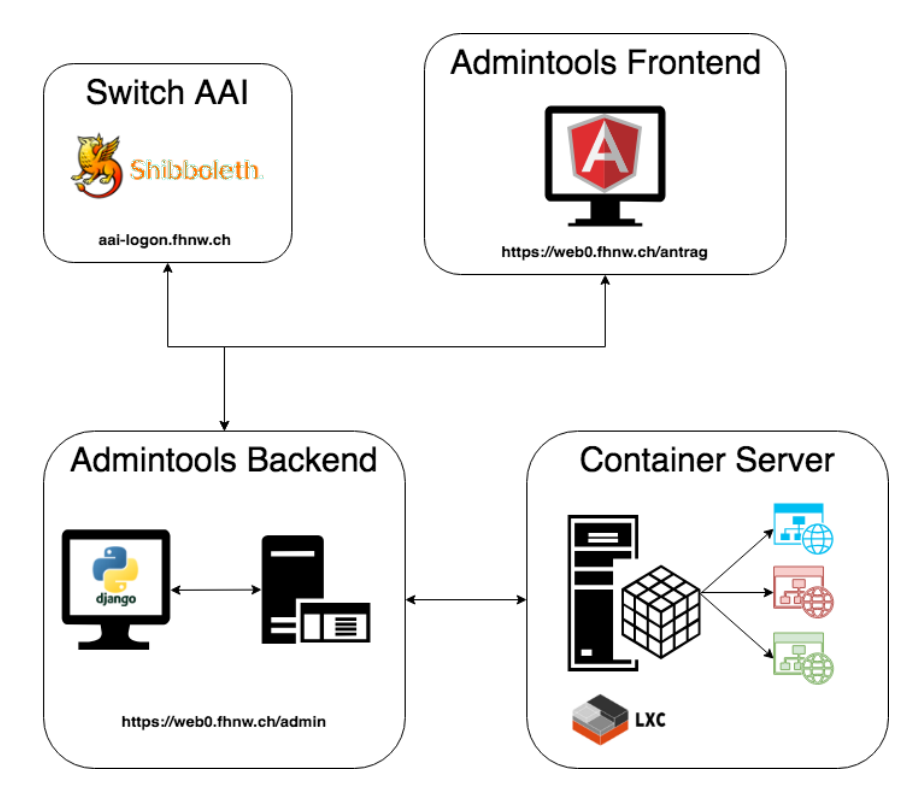

*Abbildung 1: AdminTools 2.0 Aufbau*

# Masterarbeit - MAS Software **Engineering** HSR Rapperswil 2016-2018

## **AdminTools 2.0**

## Anforderungsspezifikation

#### **Team:**

Arjan van Doesburg (vda) Slavisa Karalic (ska) Robin Ratcliff (rra)

**Betreuer:** Daniel Tobler (dt)

## Versionierungsgeschichte

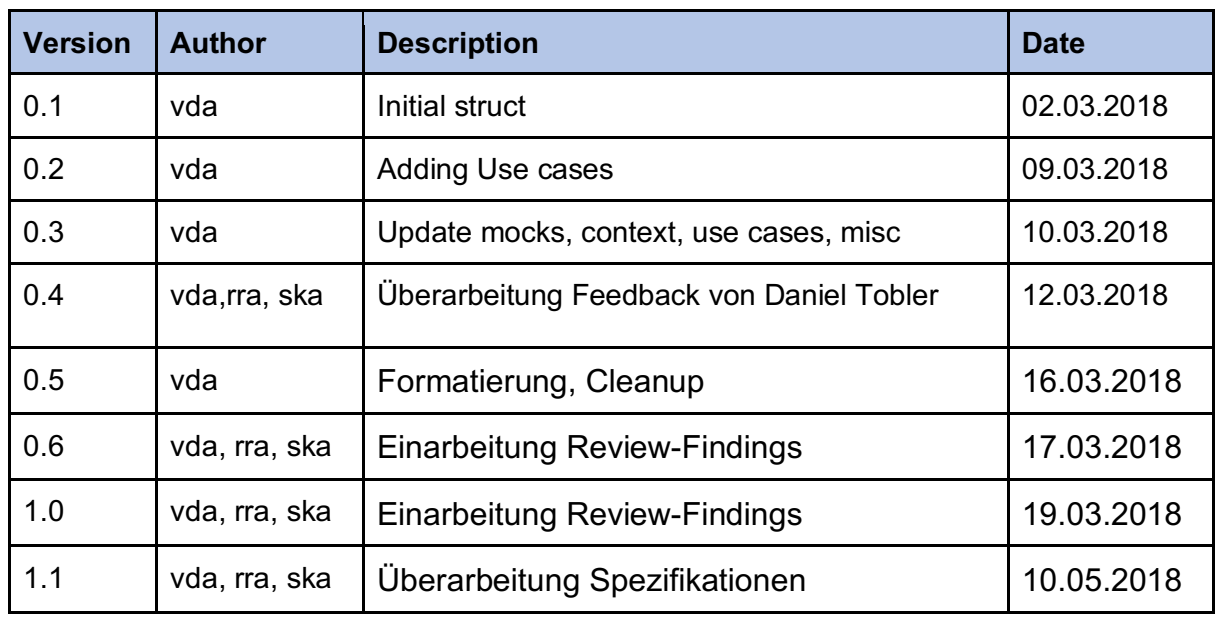

#### **Inhaltsverzeichnis**

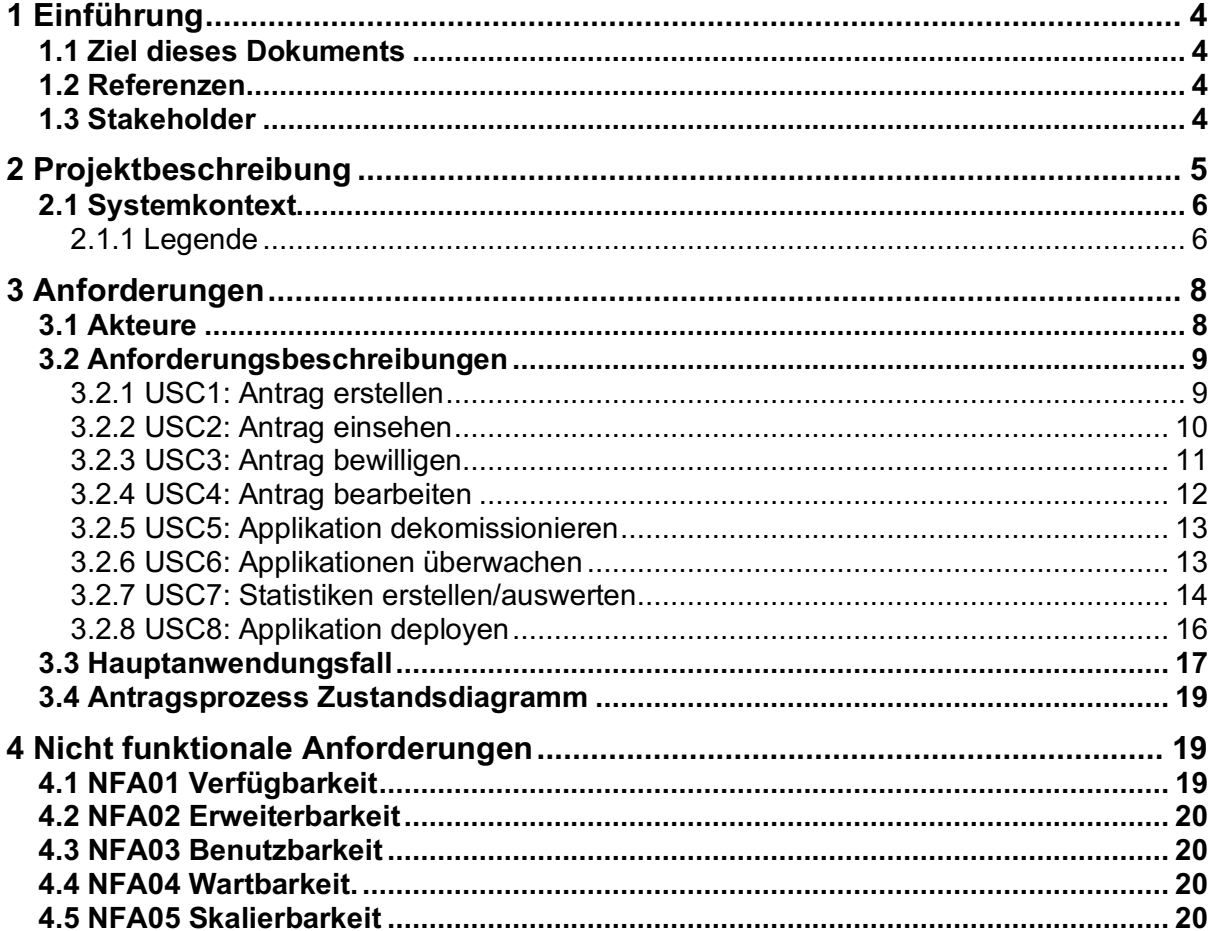

## **1 Einführung**

## **1.1 Ziel dieses Dokuments**

Das Dokument soll die Anforderungen der Ziellösung beschreiben und eine Übersicht der involvierten Stellen/Personen und Systeme geben.

### **1.2 Referenzen**

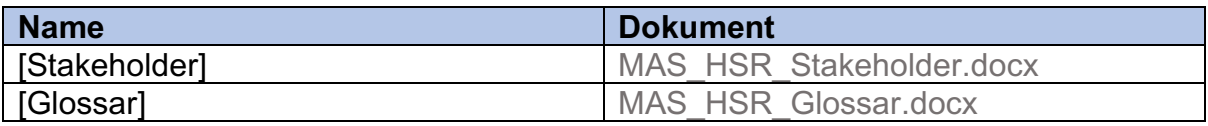

### **1.3 Stakeholder**

Siehe [Stakeholder]

## **2 Projektbeschreibung**

Die FHNW betreibt neben dem eigentlichen Webauftritt www.fhnw.ch auch noch rund 400 sogenannte Webdienste. Diese sind unter web.fhnw.ch/plattformen/ erreichbar. Hier einige Beispiele solcher Webdienste:

- http://www.digitallernen.ch/
- https://web.fhnw.ch/plattformen/iobusiness/
- https://web.fhnw.ch/plattformen/softskills-sind-lernbar

Im Moment werden all diese Webdienste auf einem einzigen Server gehostet. Dies ist aus Sicht Performance und Security ungünstig. Ein weiteres Problem stellt das Antragsformular dar; es läuft auf einer veralteten, nicht mehr unterstützten Technologie (Plone 3). Neu sollen die Anträge über ein zeitgemässes Webformular eingegeben werden können. Ein weiteres Anliegen ist die Sicherheit; ein einzelner kompromittierter Webdienst soll unter keinen Umständen einen Einfluss auf alle anderen haben. Auch soll neu gewährleistet werden, dass eine vertikale Skalierung möglich ist (Performance).

Um diesen Problemen zu begegnen, soll ein neuer POC (Proof of Concept) **AdminTools 2.0** erstellt werden, welcher den Benutzern und Administratoren neue, effiziente Werkzeuge (Antragsstrecke), basierend auf modernen Standards, zu Verfügung stellt (Angular / Django). Bei der Applikation handelt es sich aussschliesslich um Webapplikationen welche für den Desktop konzipiert sind.

Parallel zu dieser neuen Plattform wird in der FHNW ein anderes Projekt durchgeführt, welches sich um die Business Anforderungen der betriebenen Webdienste selbst kümmert. Dies beinhaltet primär Corporate Identity, Anwendungszwecke etc. und sind klar vom Lieferumfang der Masterarbeit getrennt.

## **2.1 Systemkontext**

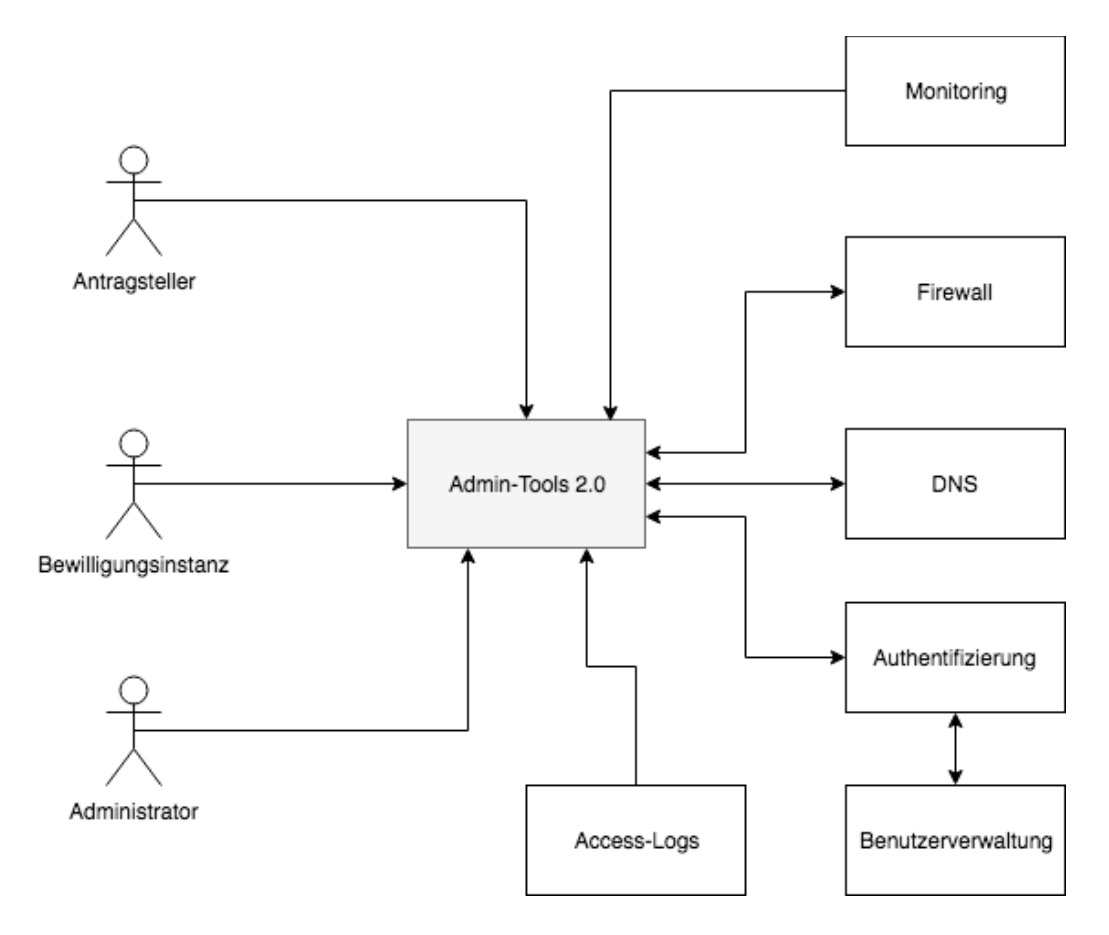

#### **2.1.1 Legende**

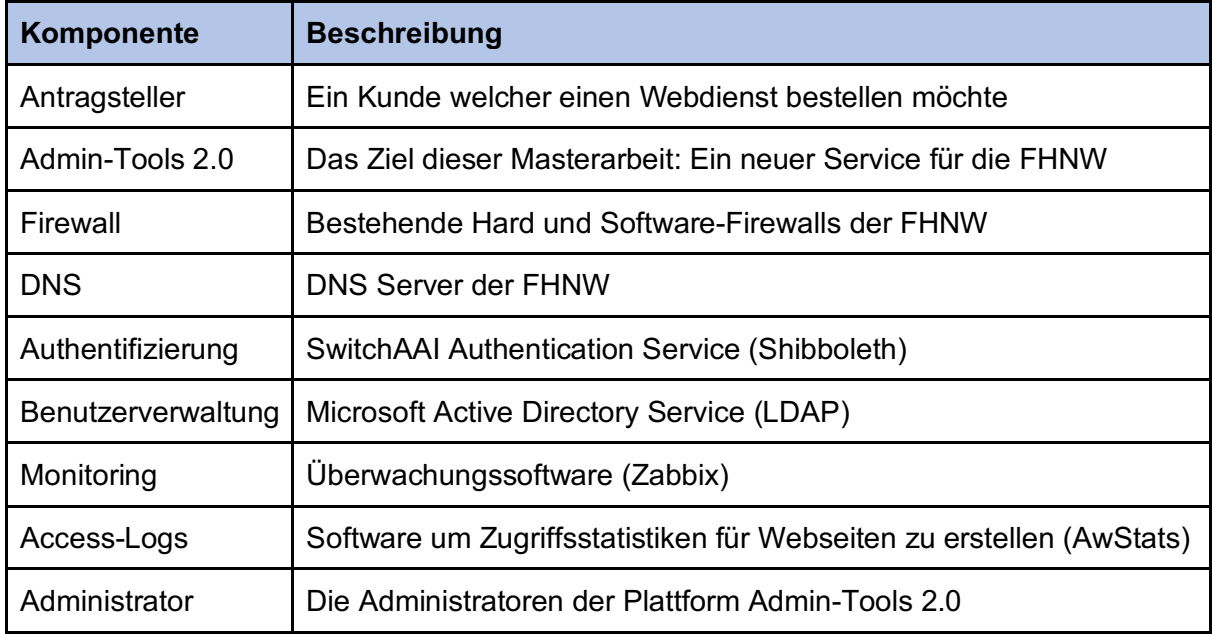

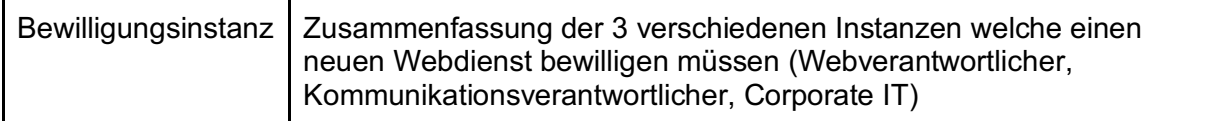

## **3 Anforderungen**

## **3.1 Akteure**

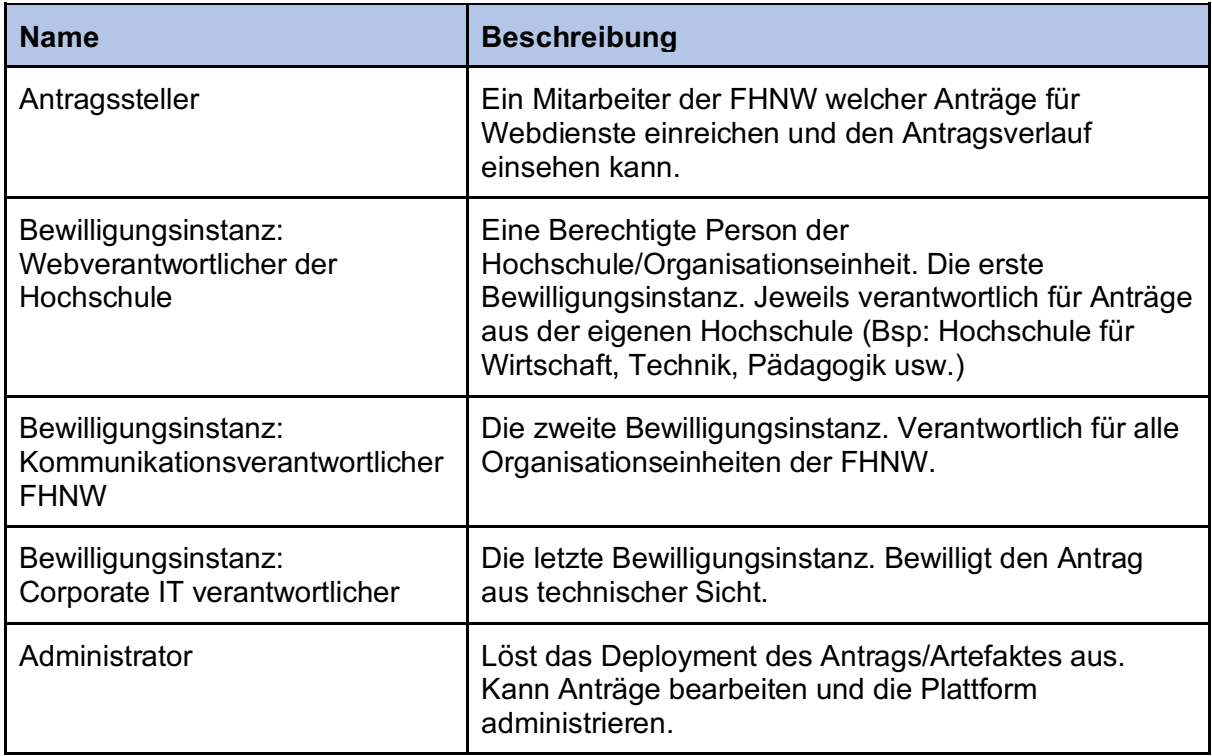

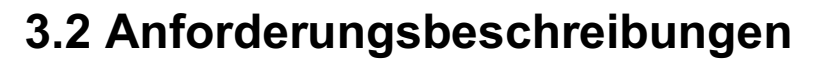

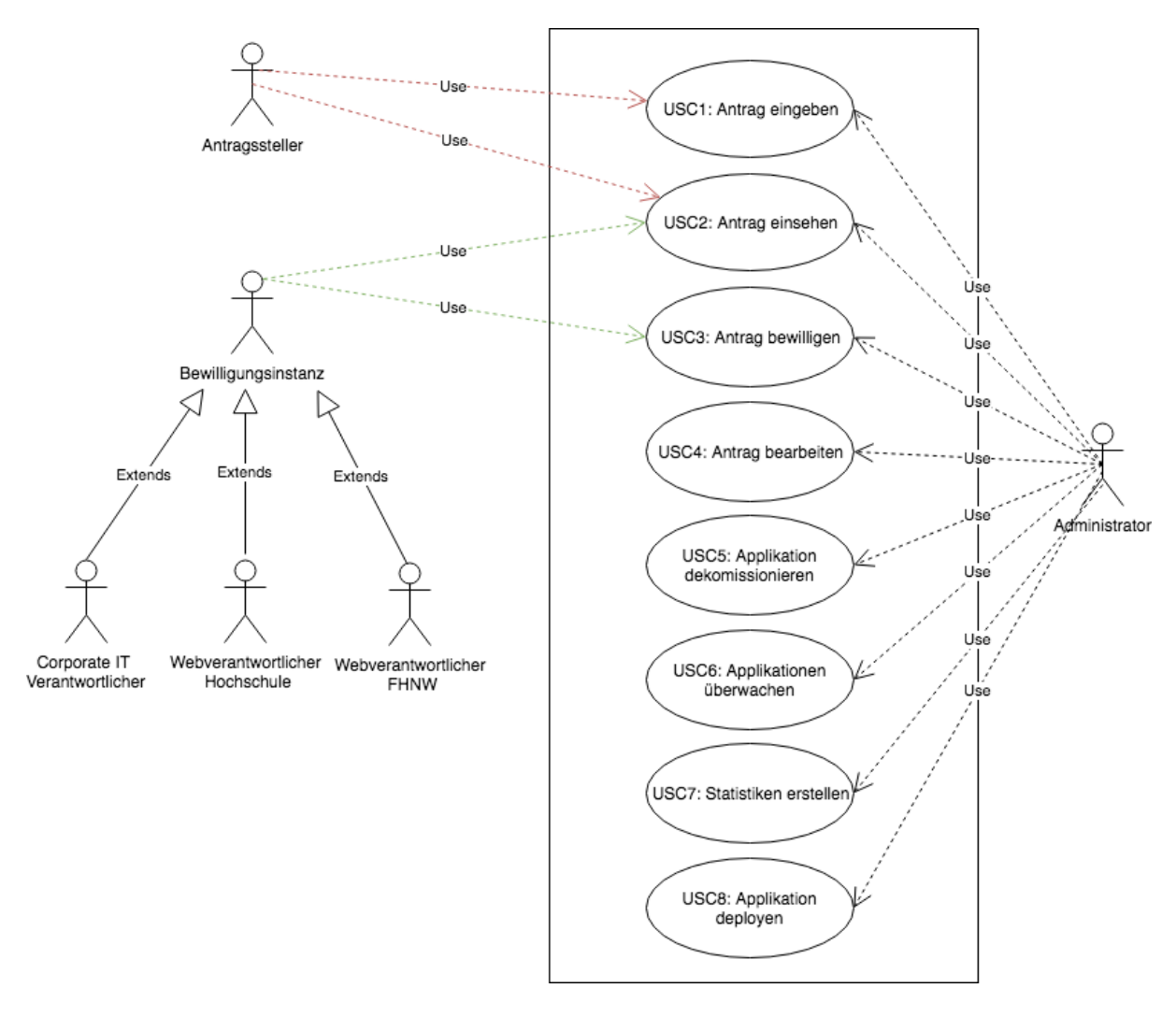

#### **3.2.1 USC1: Antrag erstellen**

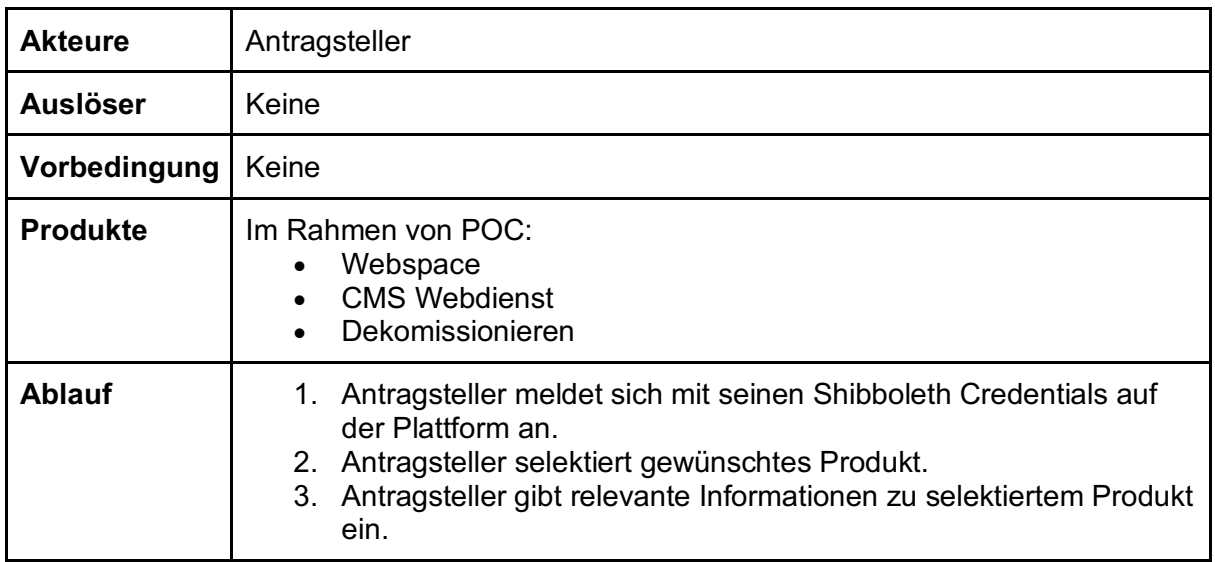

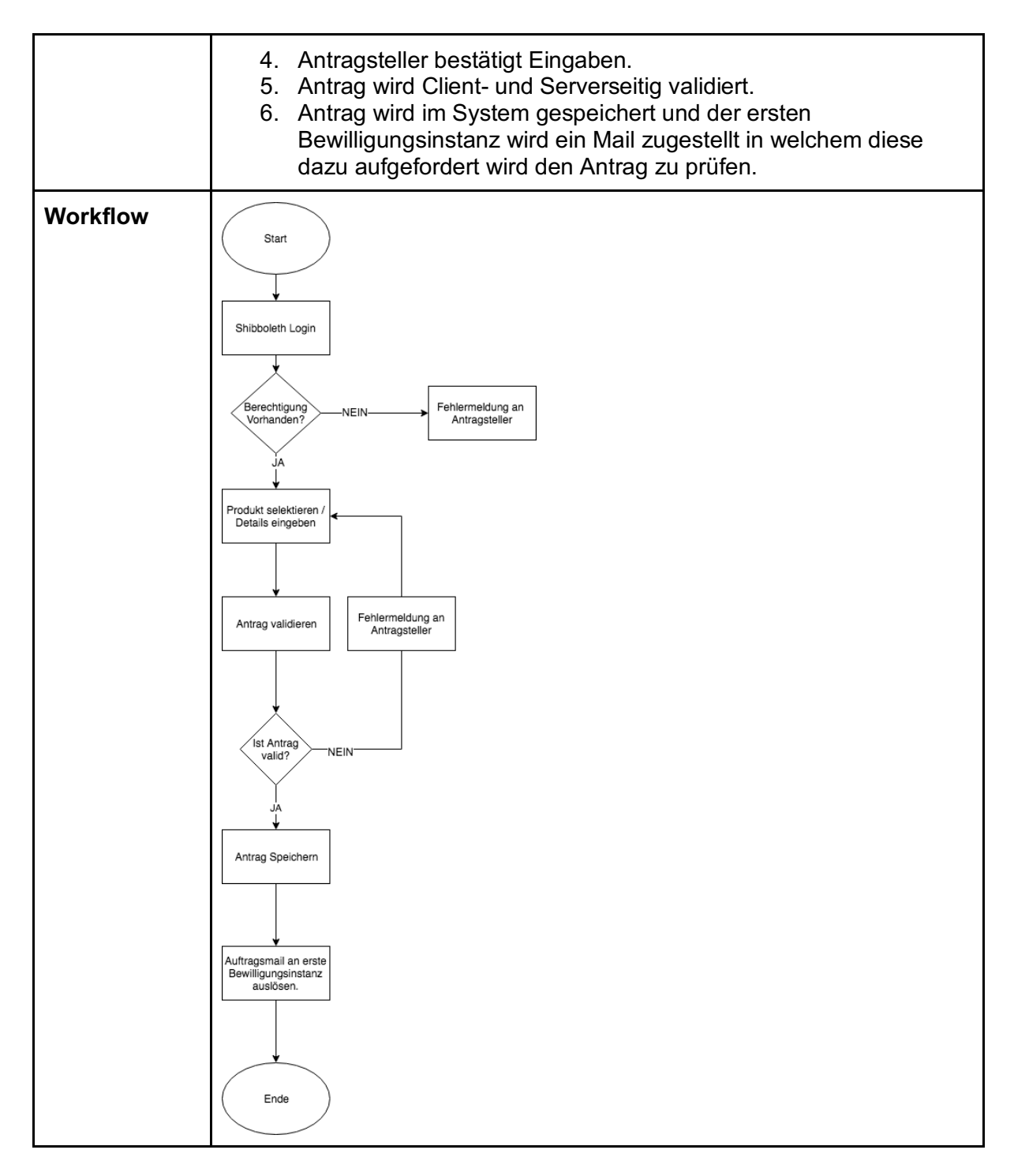

#### **3.2.2 USC2: Antrag einsehen**

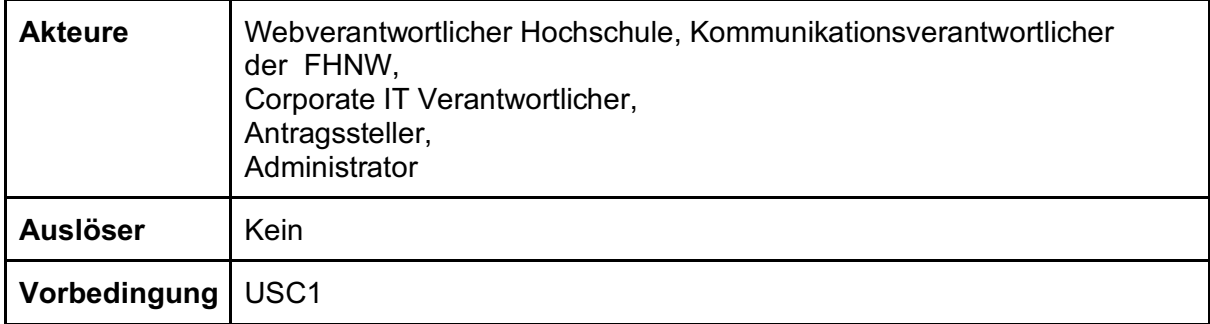

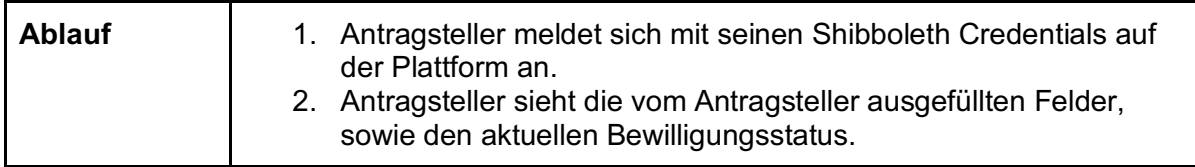

### **3.2.3 USC3: Antrag bewilligen**

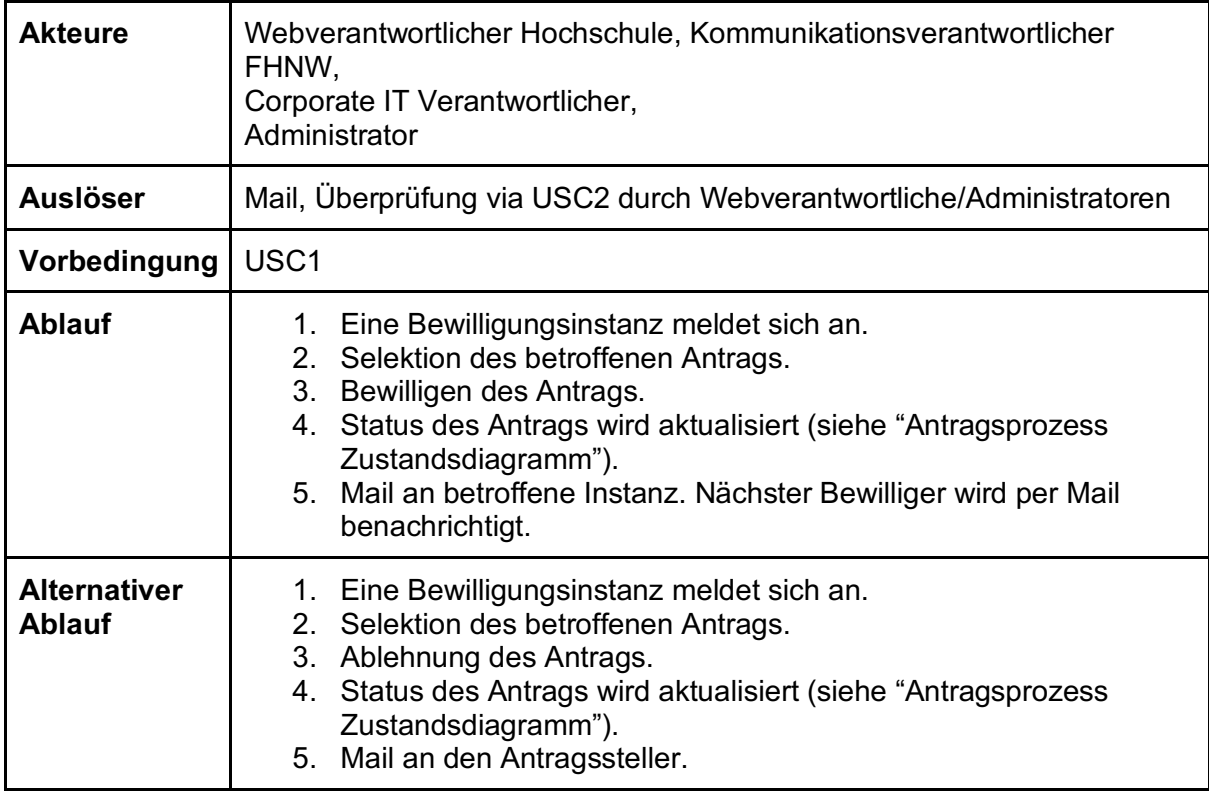

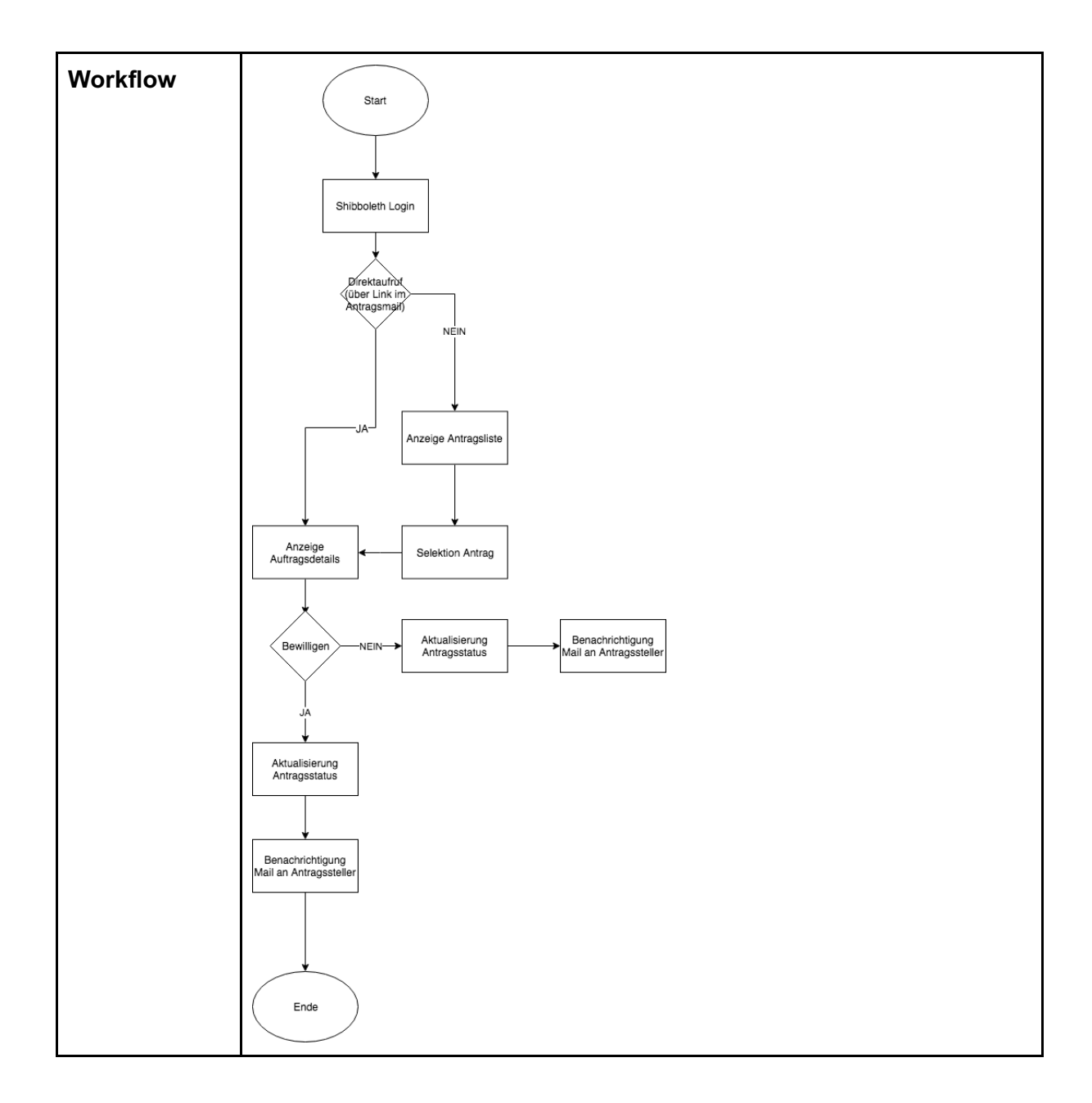

#### **3.2.4 USC4: Antrag bearbeiten**

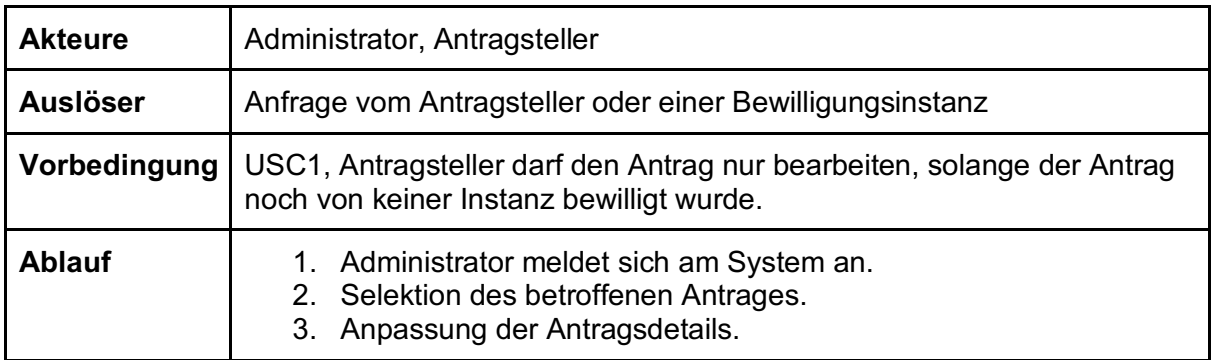

#### **3.2.5 USC5: Applikation dekomissionieren**

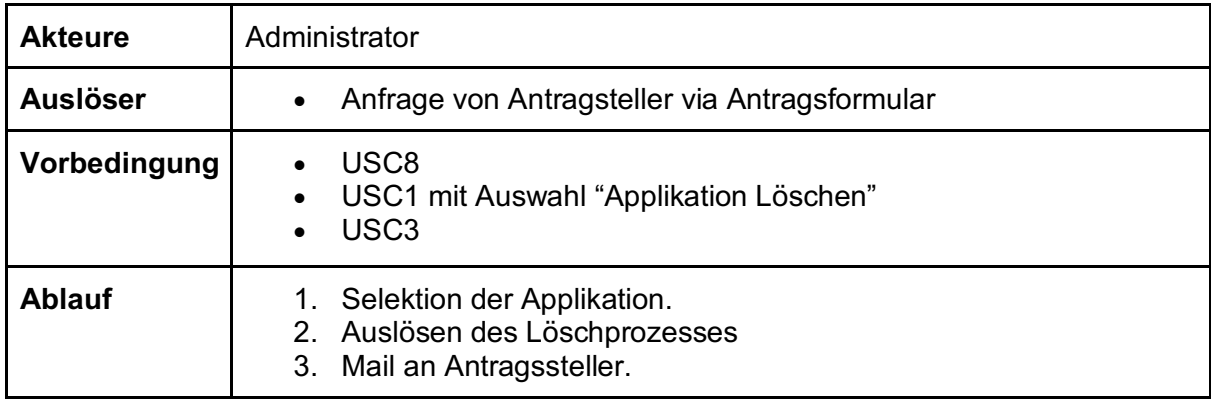

### **3.2.6 USC6: Applikationen überwachen**

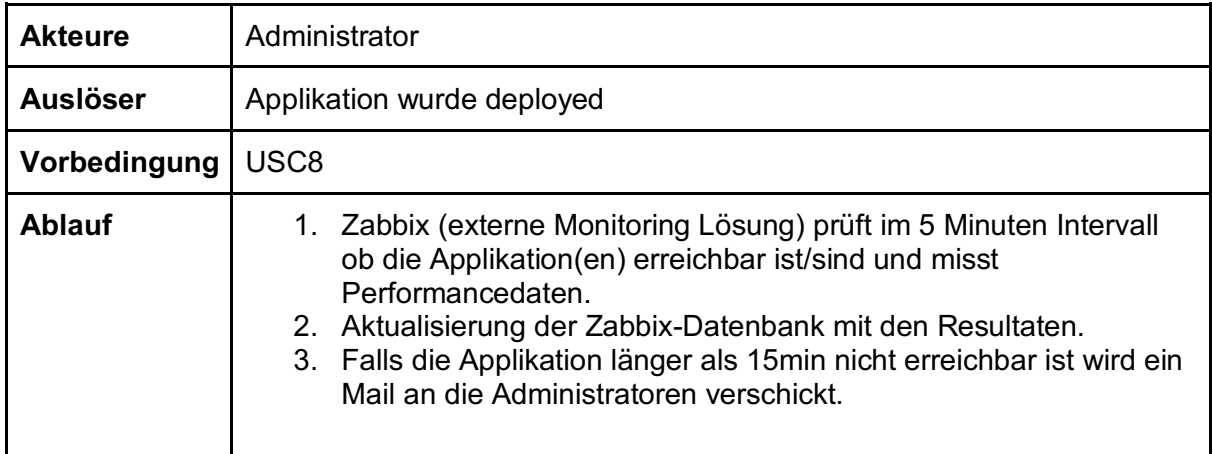

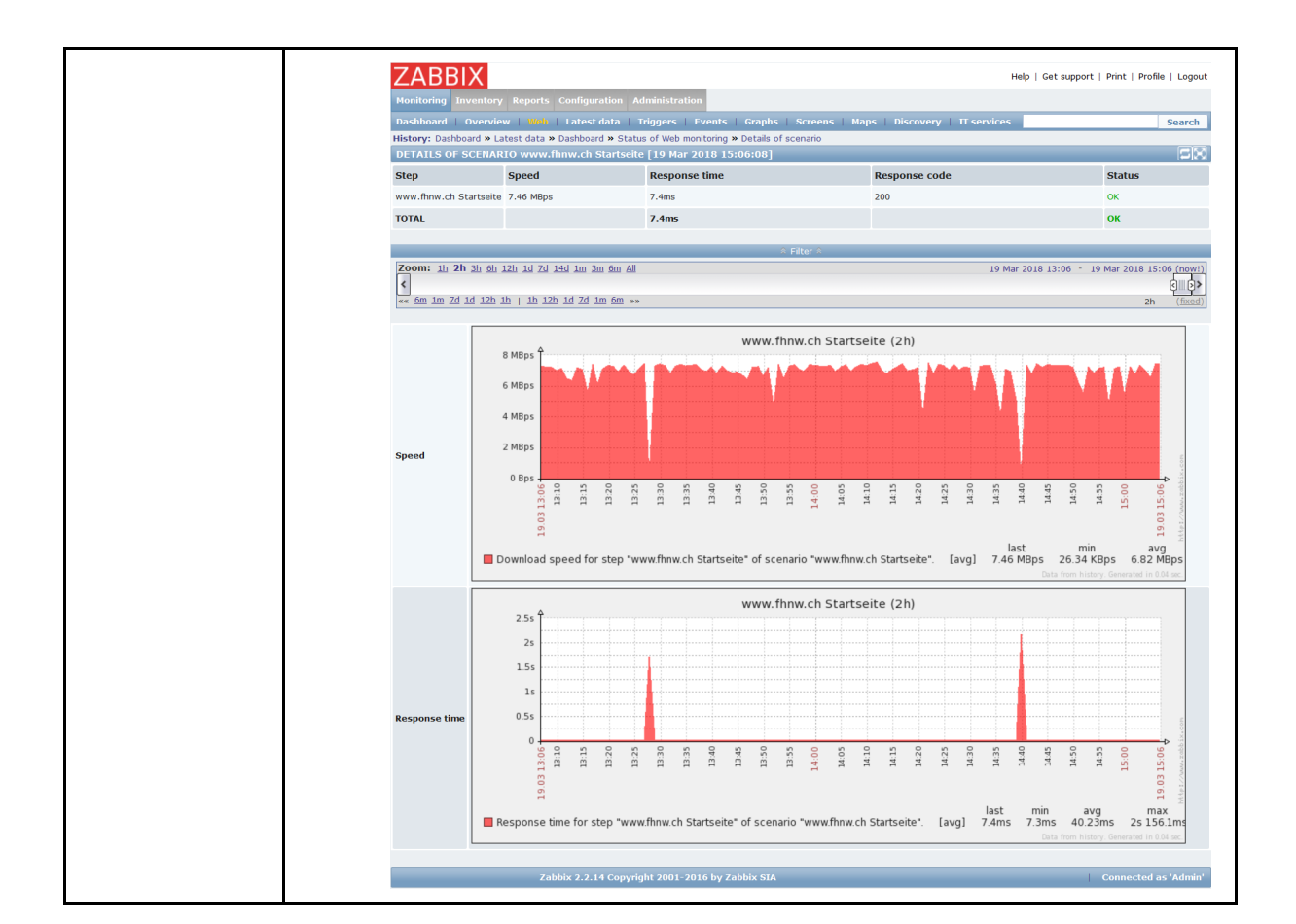

#### **3.2.7 USC7: Statistiken erstellen/auswerten**

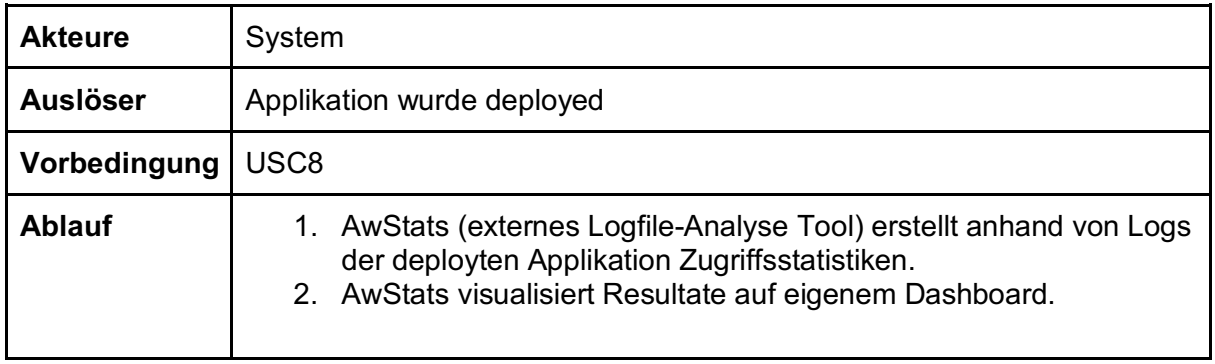

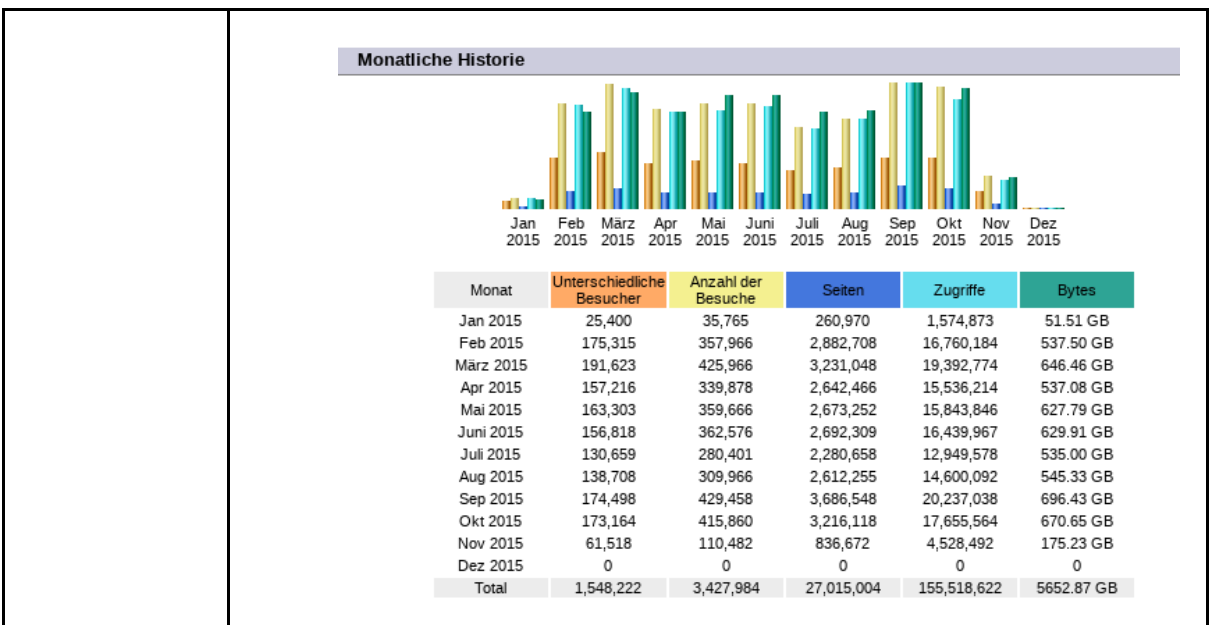

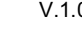

### **3.2.8 USC8: Applikation deployen**

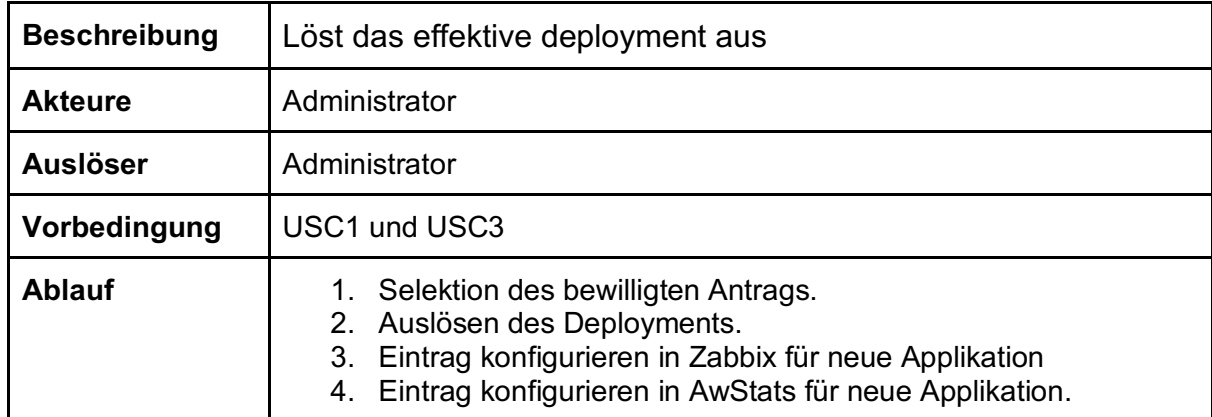

### **3.3 Hauptanwendungsfall**

Eine Visuelles Storyboard welches den Hauptanwendungsfall (USC1) inklusive Mocks der zu entwickelnden Webformulare aufzeichnet.

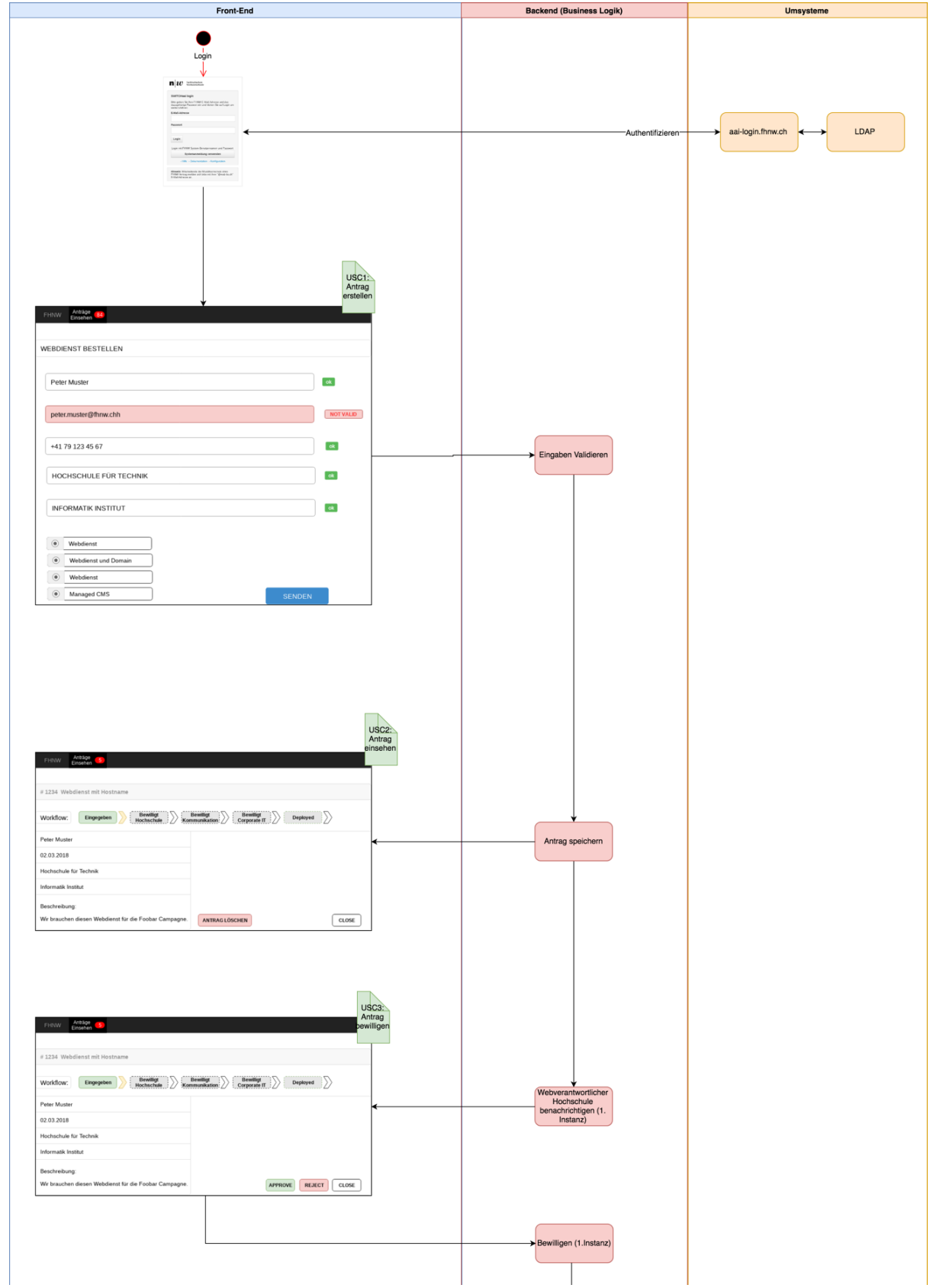

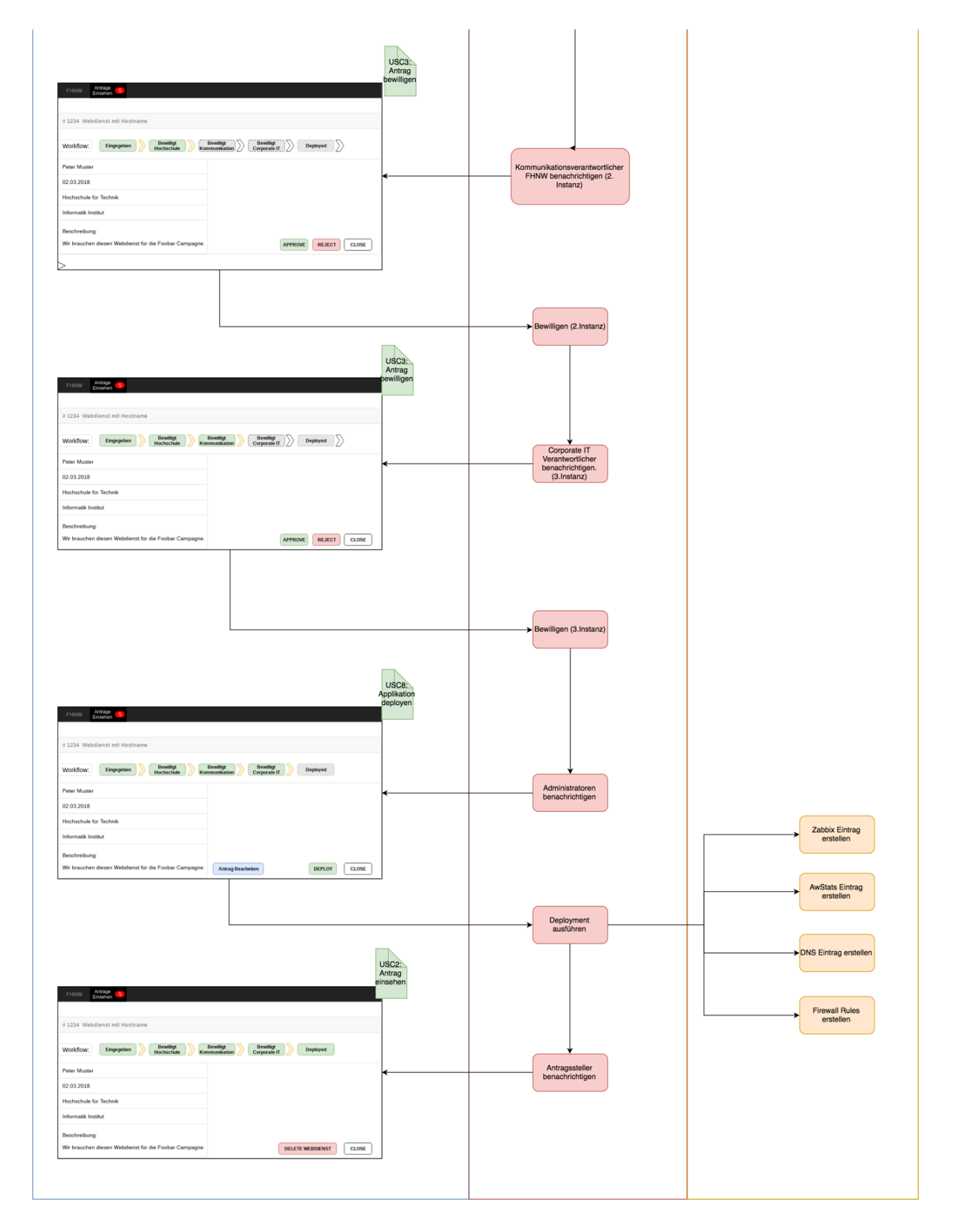

### **3.4 Antragsprozess Zustandsdiagramm**

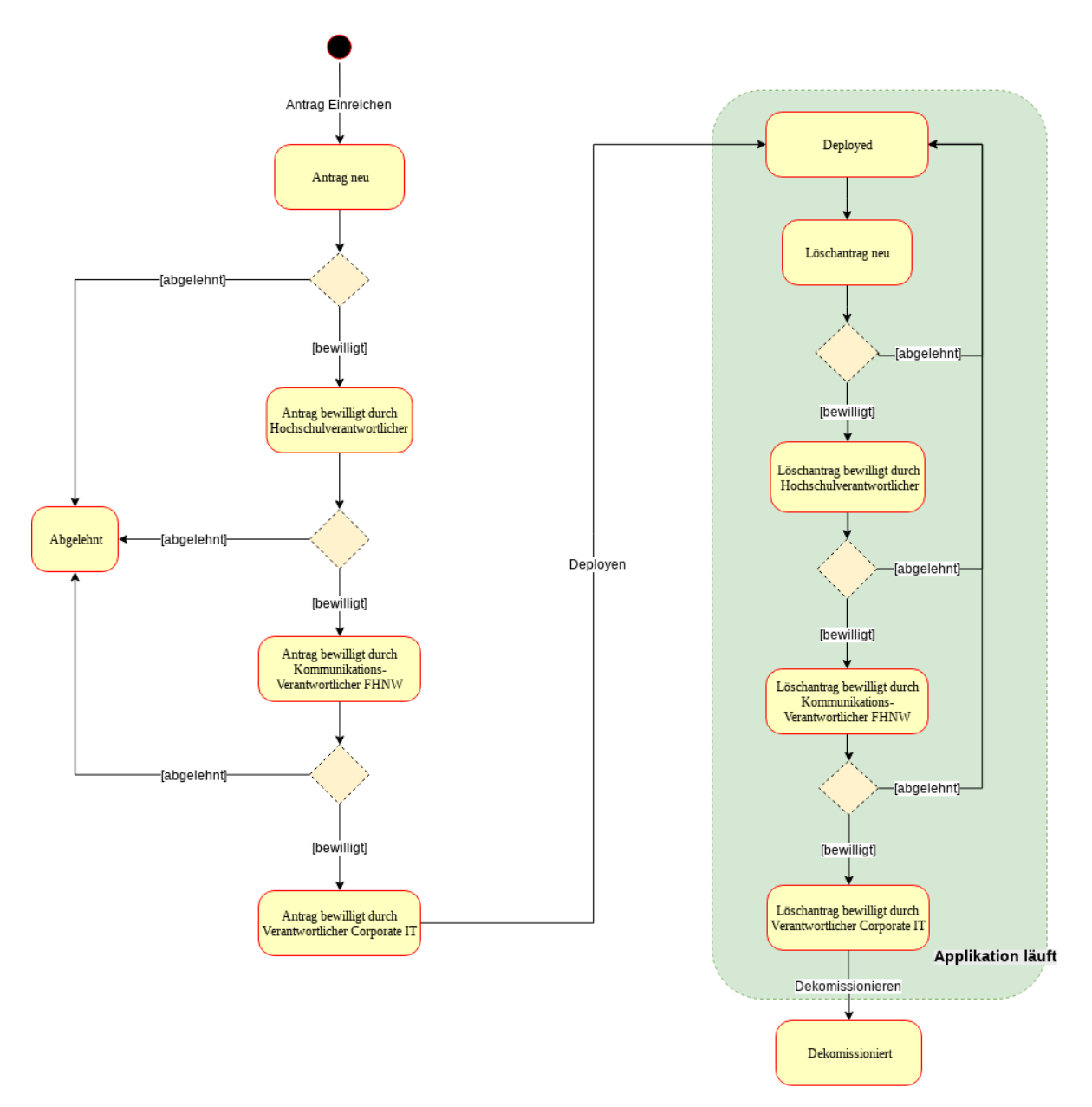

## **4 Nicht funktionale Anforderungen**

### **4.1 NFA01 Verfügbarkeit**

Die Webapplikationen sollen so designt sein, dass sie im Falle einer Produktivsetzung stabil, mit möglichst wenig Wartungsaufwand funktionieren. Es gibt an der FHNW keine SLA. Es gilt "Best Effort".

### **4.2 NFA02 Erweiterbarkeit**

Die Architektur soll modular und offen gestaltet werden. Hintergrund und Ziel dieser Anforderung ist, dass die Architektur um weitere (heute noch nicht klar definierte) Technologien erweiterbar sein soll, ohne die Architektur von Grund auf neu gestalten zu müssen.

### **4.3 NFA03 Benutzbarkeit**

Trennung Frontend Backend. Hauptziel ist bessere Usability für Antragsteller. Es soll zu jedem Zeitpunkt klar sein, welchen Status der Antrag hat.

### **4.4 NFA04 Wartbarkeit.**

Es müssen Technologien gewählt werden, die im Stack der FHNW oder kompatibel sind (Programmiersprachen, Betriebssysteme, Methoden).

## **4.5 NFA05 Skalierbarkeit**

Verwendung von Containern oder ähnlicher Technologie welche es den Administratoren erlaubt während laufendem Betrieb die Ressourcen (Arbeitsspeicher, Filesystem-Grösse) zu erweitern.

# Masterarbeit - MAS Software **Engineering** HSR Rapperswil 2016-2018

## **AdminTools 2.0**

Software Development Plan

**Team:**

Arjan van Doesburg (vda) Slavisa Karalic (ska) Robin Ratcliff (rra)

**Betreuer:** Daniel Tobler (dt)

#### **Inhaltsverzeichnis**

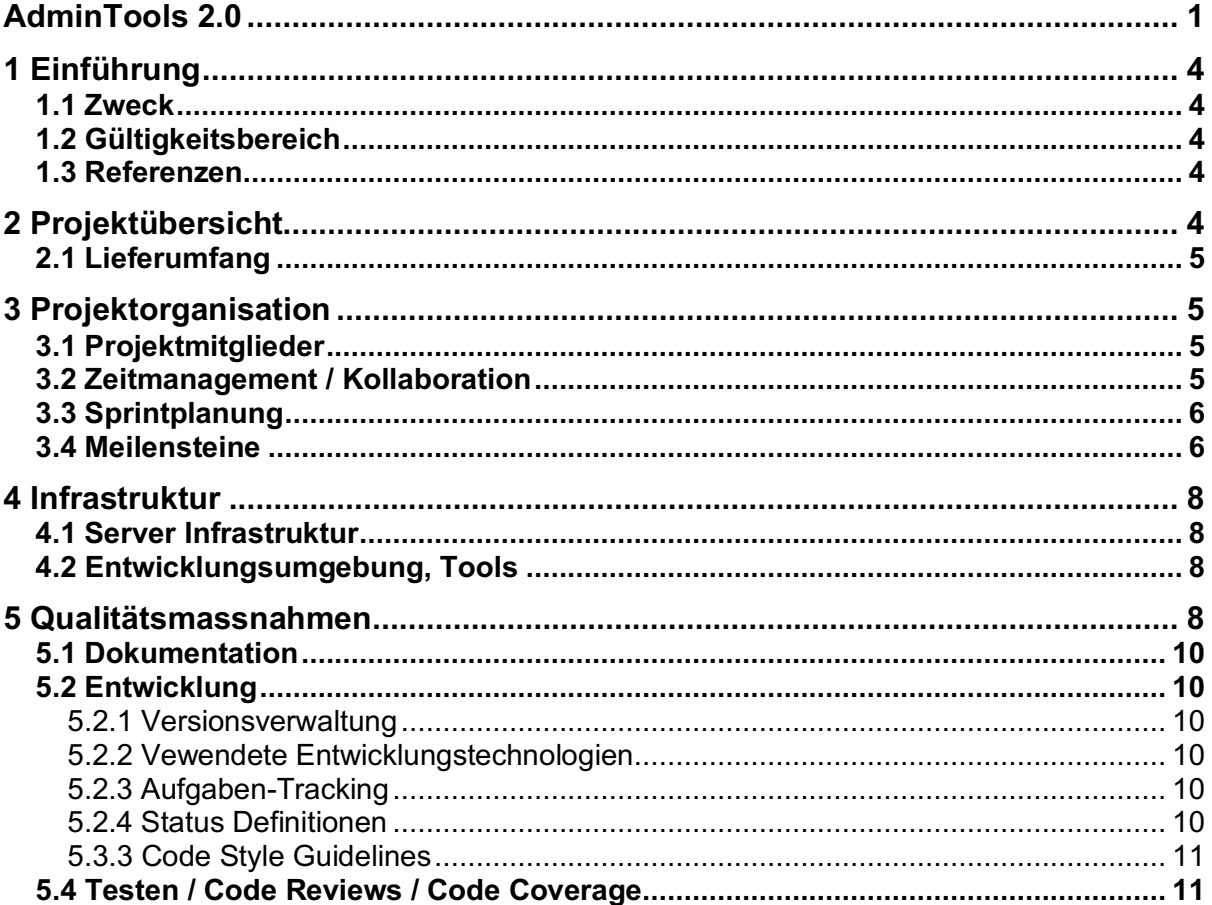

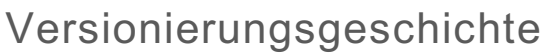

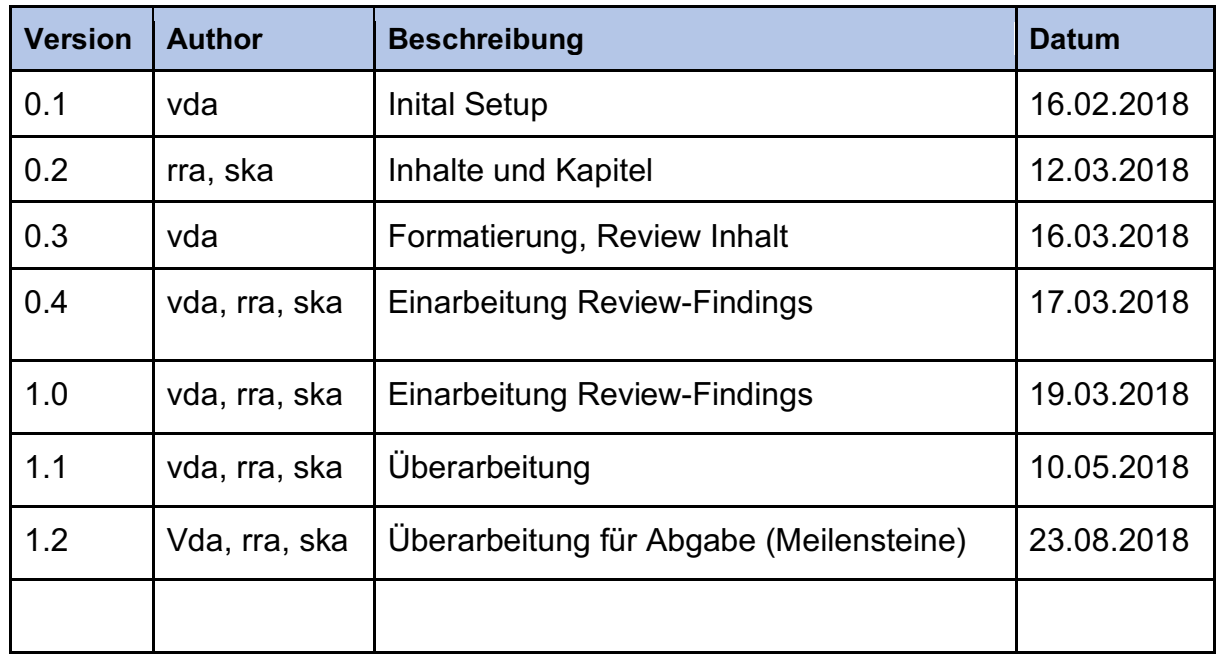

## **1 Einführung**

## **1.1 Zweck**

Dieses Dokument beschreibt die Organisation, Vorgehensweise und die Verwendeten Werkzeuge für die Umsetzung des Projekts "Webdienst Administrationsplattform der FHNW (**Admintools 2.0**)".

## **1.2 Gültigkeitsbereich**

Dieses Dokument ist über die ganze Projektdauer gültig. Änderungen werden fortlaufend ergänzt und im Changelog festgehalten.

## **1.3 Referenzen**

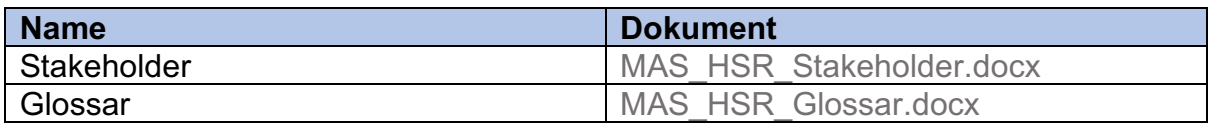

## **2 Projektübersicht**

Die FHNW betreibt neben dem eigentlichen Webauftritt www.fhnw.ch auch noch rund 400 sogenannte Webdienste. Diese sind unter web.fhnw.ch/plattformen/ erreichbar. Hier einige Beispiele solcher Webdienste:

- http://www.digitallernen.ch/
- https://web.fhnw.ch/plattformen/iobusiness/
- https://web.fhnw.ch/plattformen/softskills-sind-lernbar/

Im Moment werden all diese Webdienste auf einem einzigen Server gehostet. Dies ist aus Sicht Performance und Security ungünstig. Ein weiteres Problem stellt das Antragsformular dar; es läuft auf einer veralteten, nicht mehr unterstützten Technologie (Plone 3). Neu sollen die Anträge über ein zeitgemässes Webformular eingegeben werden können. Ein weiteres Anliegen ist die Sicherheit; ein einzelner kompromittierter Webdienst soll unter keinen Umständen einen Einfluss auf alle anderen haben. Auch soll neu gewährleistet werden, dass eine vertikale Skalierung möglich ist (Performance).

Um diesen Problemen zu begegnen, soll ein neuer POC (Proof of Concept) **AdminTools 2.0** erstellt werden, welcher den Benutzern und Administratoren neue, effiziente Werkzeuge (Antragsstrecke), basierend auf modernen Standards, zu Verfügung stellt (Angular / Django). Bei der Applikation handelt es sich aussschliesslich um Webapplikationen welche für den Desktop konzipiert sind.

Parallel zu dieser neuen Plattform wird in der FHNW ein anderes Projekt durchgeführt, welches sich um die Business Anforderungen der betriebenen Webdienste selbst kümmert. Dies beinhaltet primär Corporate Identity, Anwendungszwecke etc. und sind klar vom Lieferumfang der Masterarbeit getrennt.

## **2.1 Lieferumfang**

Ziel ist es einen lauffähigen POC (proof of concept) zu erstellen. Auf diesem soll es möglich sein, mittels einer Antragsstrecke, einen einzelnen neuen Webdienst zu bestellen. Der Webdienst soll dann auch automatisch deployed und gestartet werden.

Ein weiterer Teil der Arbeit ist die Evaluation der zu verwenden Technologien (Docker, LXC, etc.). Im Rahmen dieser Arbeit wird eine Technologie gewählt und mit Hilfe dieser der Prototyp erstellt.

## **3 Projektorganisation**

### **3.1 Projektmitglieder**

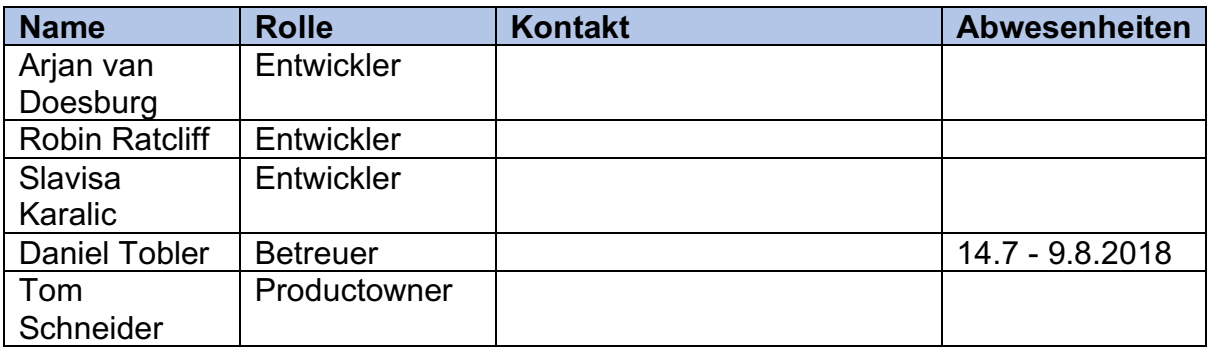

### **3.2 Zeitmanagement / Kollaboration**

- Das Projekt arbeitet in einem agilen Prozess, angelehnt an Scrum und RUP.
- Die Entwickler arbeiten jede Woche Montag/Samstag und nach Bedarf an zusätzlichen Randstunden/Tagen.
- Die Arbeiten finden vor Ort im FHNW Campus Brugg/Windisch statt und nach Bedarf auch via Remote-Zugriff von zuhause aus. Zur Kommunikation werden Tools wie Slack, OneDrive etc. verwendet. Siehe Kapitel: 4.2 Entwicklungsumgebung, Tools
- Es werden an jedem Arbeitstag morgens um 09:30 Stand-Ups zu 15min durchgeführt um die aktuelle Projektlage/Arbeitsleistung zu besprechen.
- Der Productowner wird jeweils am Montag am Stand-Up teilnehmen (ausdrücklich so erwünscht worden). Die Resultate der Stand-Ups werden in Gitlab entsprechend nachgeführt. Zusätzliche Protokolle sind nicht vorgesehen.
- Das Treffen mit dem Betreuer findet im 3 Wochen-Rhythmus statt. Zusätzlich sind vereinzelte Treffen auf dem Campus Brugg-Windisch der FHNW geplant.

## **3.3 Sprintplanung**

- Die individuellen Sprints haben eine Länge von 3 Wochen (à je 2 Arbeitstage/Woche)
- Es ergeben sich ein Total aus 8 Sprints beginnend am 19.03.2018 bis zum 27.08.2018
- Sprint-Review findet jeweils am Ende jedes Sprints zusammen mit dem Betreuer dem Productowner, Projektleiter sowie Webmaster statt.

### **3.4 Meilensteine**

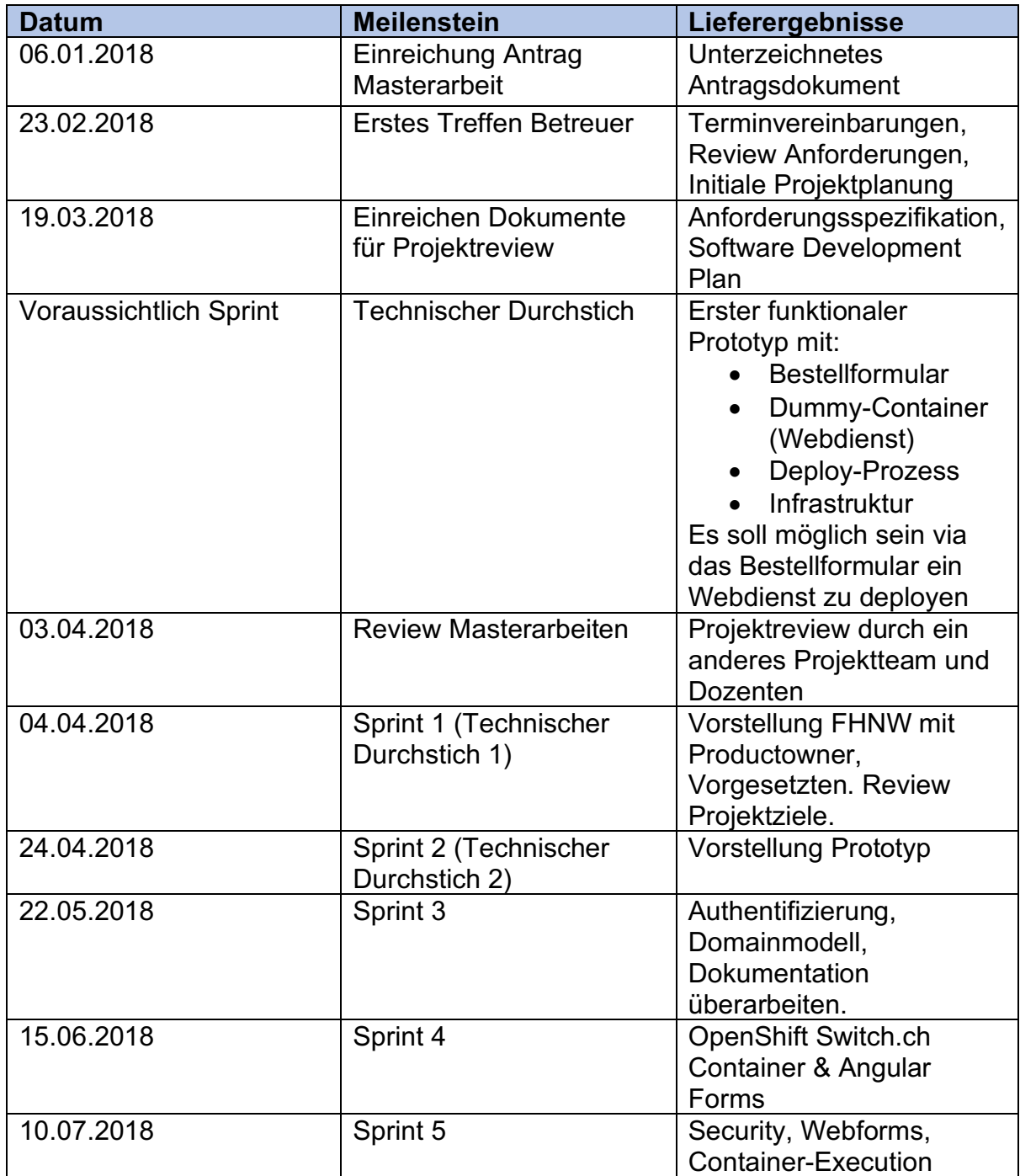

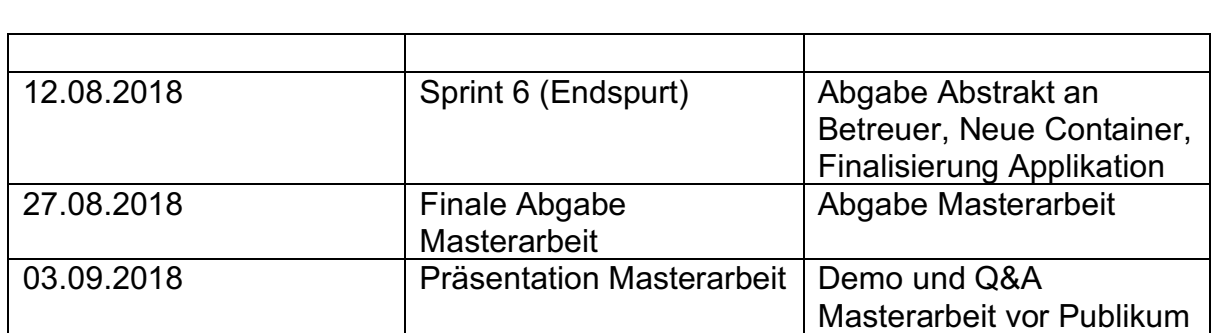

## **4 Infrastruktur**

### **4.1 Server Infrastruktur**

Die im Projekt benutzten Server sind von der FHNW zur Verfügung gestellt worden. Die Server werden für die Entwicklung benutzt und gehen später direkt in produktiven Betrieb über. Es handelt sich um virtuelle Server. Betriebssystem ist Red Hat Enterprise Linux 7

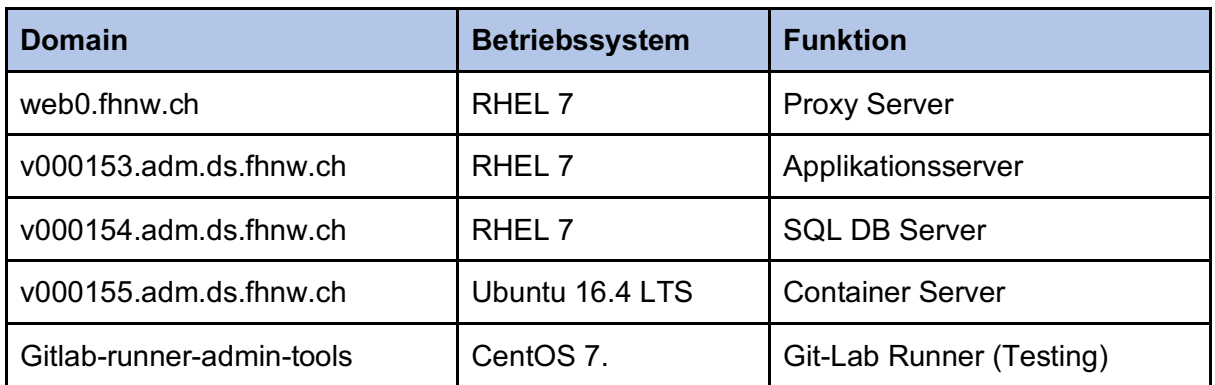

### **4.2 Entwicklungsumgebung, Tools**

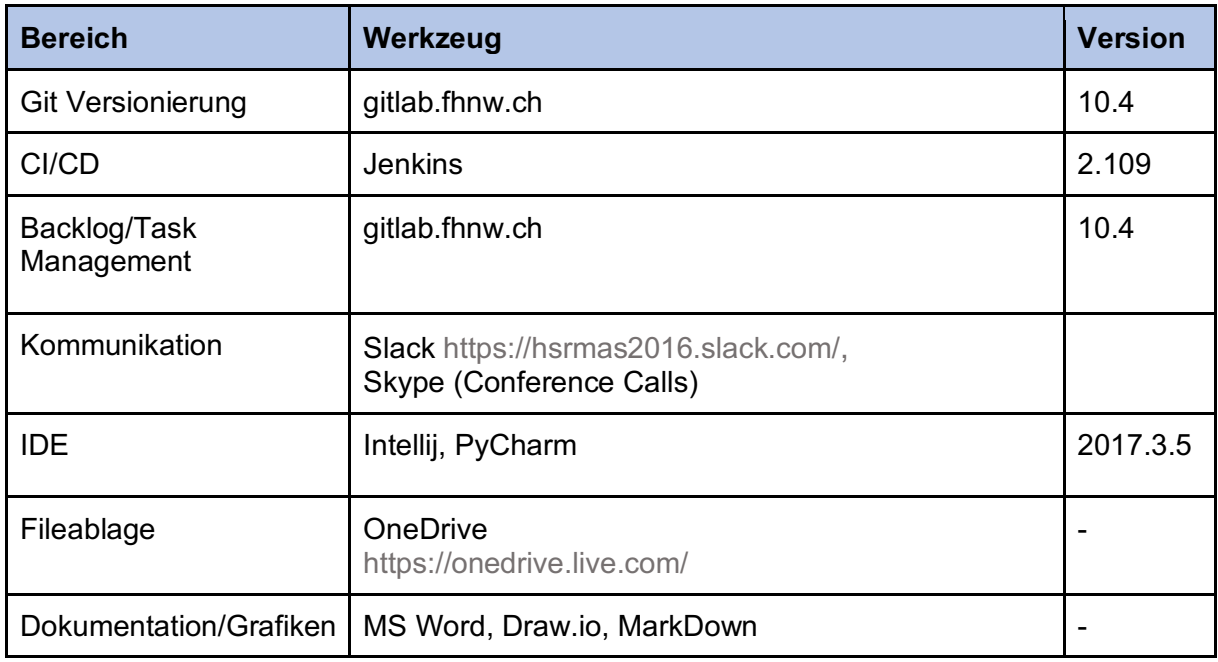

## **5 Qualitätsmassnahmen**

Beschreibt die Vorgehensweisen und technischen Mittel um über die gesamte Projektlauzeit eine hohe Qualität sicherzustellen.

## **5.1 Dokumentation**

Technische Dokumentation wird in Form von README Dateien direkt in Git versioniert. Die Formatierung der README Dateien entspricht MarkDown. Dieses Vorgehen ist in der FHNW Standard und wird in Gitlab benutzerfreundlich unterstützt.

Eine Userdokumentation (Betriebshandbuch) wird in der offiziellen Dokumentationsplattform der FHNW (http://help.fhnw.ch) erstellt.

Ein separates Wiki innerhalb von Gitlab. https://gitlab.fhnw.ch/hsrmas/tasks/wikis/home

## **5.2 Entwicklung**

#### **5.2.1 Versionsverwaltung**

Als Versionsverwaltungstool kommt bei uns Git zum Einsatz.

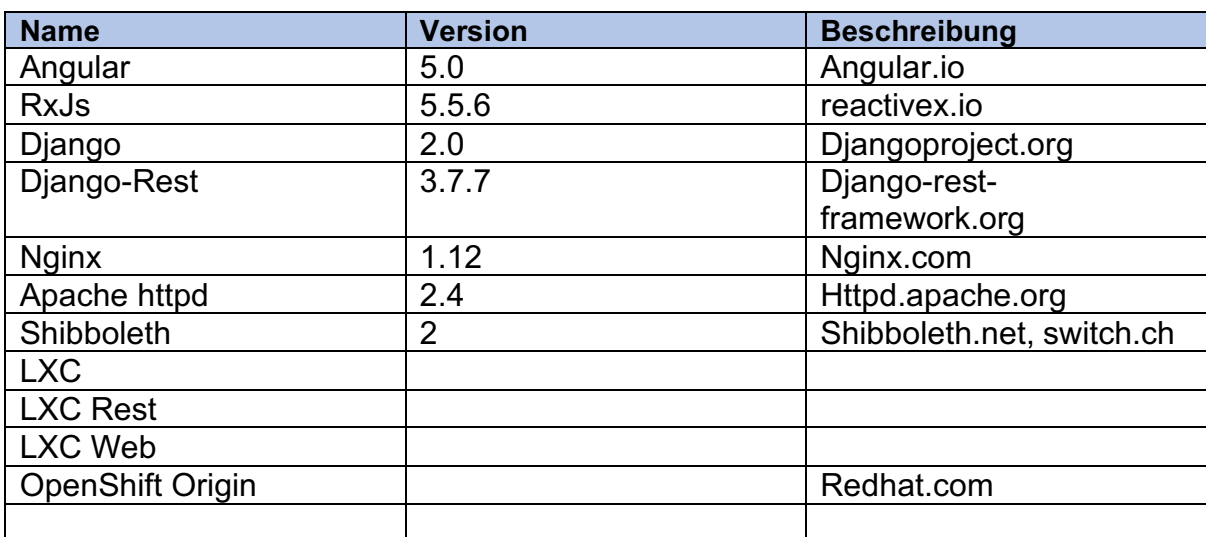

#### **5.2.2 Verwendete Technologien**

#### **5.2.3 Aufgaben-Tracking**

Zur Nachverfolgung der Aufgaben wird das Gitlab Dashboard verwendet.

#### **5.2.4 Status Definitionen**

#### **Definition oft Done (DOD)**

Eine Aufgabe (Task) gilt als abgeschlossen, wenn folgende Kriterien erfüllt sind:

- Task ist in der Versionsverwaltung eingecheckt.
- Merge-Request ist abgeschlossen im 4 Augen Prinzip.
- Es gibt keine fehlschlagenden Unit-Tests.
- Changelog Eintrag nachgeführt.

#### **5.2.5 Code Style Guidelines**

- Python PEP 8: https://www.python.org/dev/peps/pep-0008/
- TypeScript: https://www.npmjs.com/package/tslint
- Bei allen anderen eingesetzten Frameworks, soweit als möglich, die jeweiligen Style Guidelines berücksichtigen.

## **5.4 Testen / Code Reviews / Code Coverage**

- Code Coverage in Prozent darf nur konstant bleiben oder zunehmen. Die Gitlab Plattform wird so eingestellt, dass bei einem Rückgang der Coverage dem Entwicklungsteam eine Warnung per Mail verschickt wird.
- Gitlab Runner wird bei jedem jeden Commit ausgeführt und prüft auf fehlerfreie Unit-Tests und die Einhaltung der Coding Styleguides.
- Als CI/CD Umgebung wird ebenfalls GitLab-Runner verwendet. Builds werden in der Entwicklungsumgebung automatisch getriggert bei commits.
- Ein 4 Augen Prinzip bei den Merge-Requests
- Bei komplexeren Aufgaben werden wir falls möglich Pair-Programming einsetzen.

# Masterarbeit - MAS Software **Engineering** HSR Rapperswil 2016-2018

## Architektur & Design

**Team:** Arjan van Doesburg (vda) Slavisa Karalic (ska) Robin Ratcliff (rra)

**Betreuer:** Daniel Tobler (dt)

#### **Inhaltsverzeichnis**

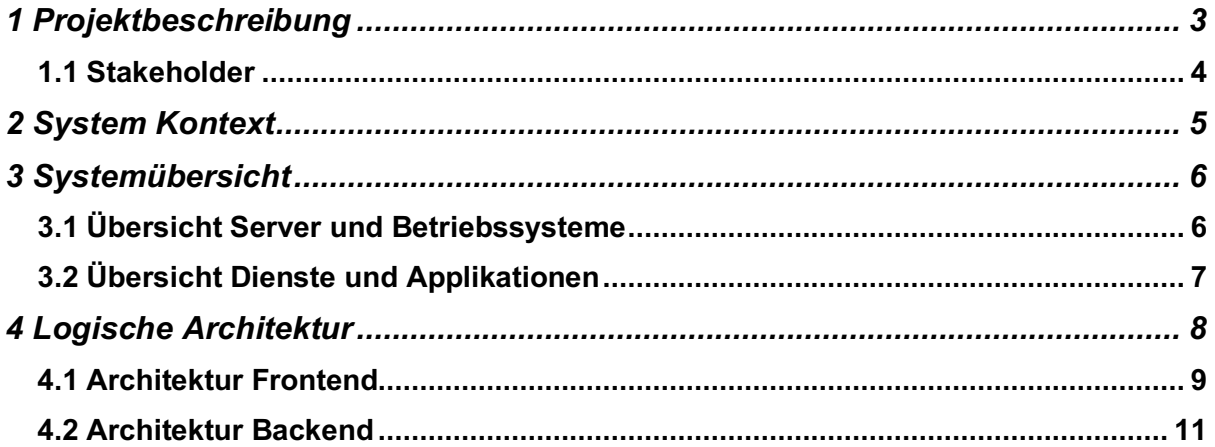

## **1 Projektbeschreibung**

Die FHNW betreibt neben dem eigentlichen Webauftritt www.fhnw.ch auch noch rund 400 sogenannte Webdienste. Diese sind unter web.fhnw.ch/plattformen/ erreichbar. Hier einige Beispiele solcher Webdienste:

- http://www.digitallernen.ch/
- https://web.fhnw.ch/plattformen/iobusiness/
- https://web.fhnw.ch/plattformen/softskills-sind-lernbar

Im Moment werden all diese Webdienste auf einem einzigen Server gehostet. Dies ist aus Sicht Performance und Security ungünstig. Ein weiteres Problem stellt das Antragsformular dar; es läuft auf einer veralteten, nicht mehr unterstützten Technologie (Plone 3).

Neu sollen die Anträge über ein zeitgemässes Webformular eingegeben werden können. Ein weiteres Anliegen ist die Sicherheit; ein einzelner kompromittierter Webdienst soll unter keinen Umständen einen Einfluss auf alle anderen haben. Auch soll neu gewährleistet werden, dass eine vertikale Skalierung möglich ist (Performance).

Um diesen Problemen zu begegnen, wurde ein neuer POC (Proof of Concept) AdminTools 2.0 erstellt, welcher den Benutzern und Administratoren neue, effiziente Werkzeuge (Antragsstrecke), basierend auf modernen Standards, zu Verfügung stellt (Angular / Django). Bei der Applikation handelt es sich aussschliesslich um Webapplikationen welche für den Desktop konzipiert sind.

Parallel zu dieser neuen Plattform wird in der FHNW ein anderes Projekt durchgeführt, welches sich um die Business Anforderungen der betriebenen Webdienste selbst kümmert. Dies beinhaltet primär Corporate Identity, Anwendungszwecke etc. und sind klar vom Lieferumfang der Masterarbeit getrennt.

## **1.1 Stakeholder**

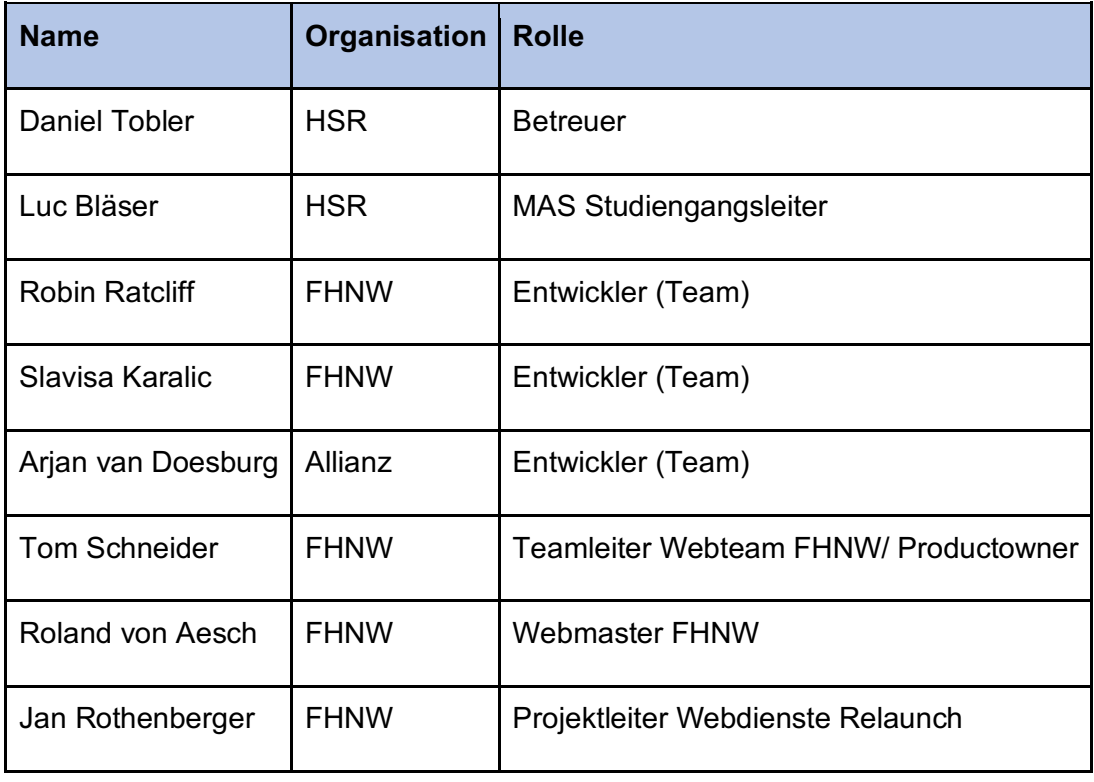

## **2 System Kontext**

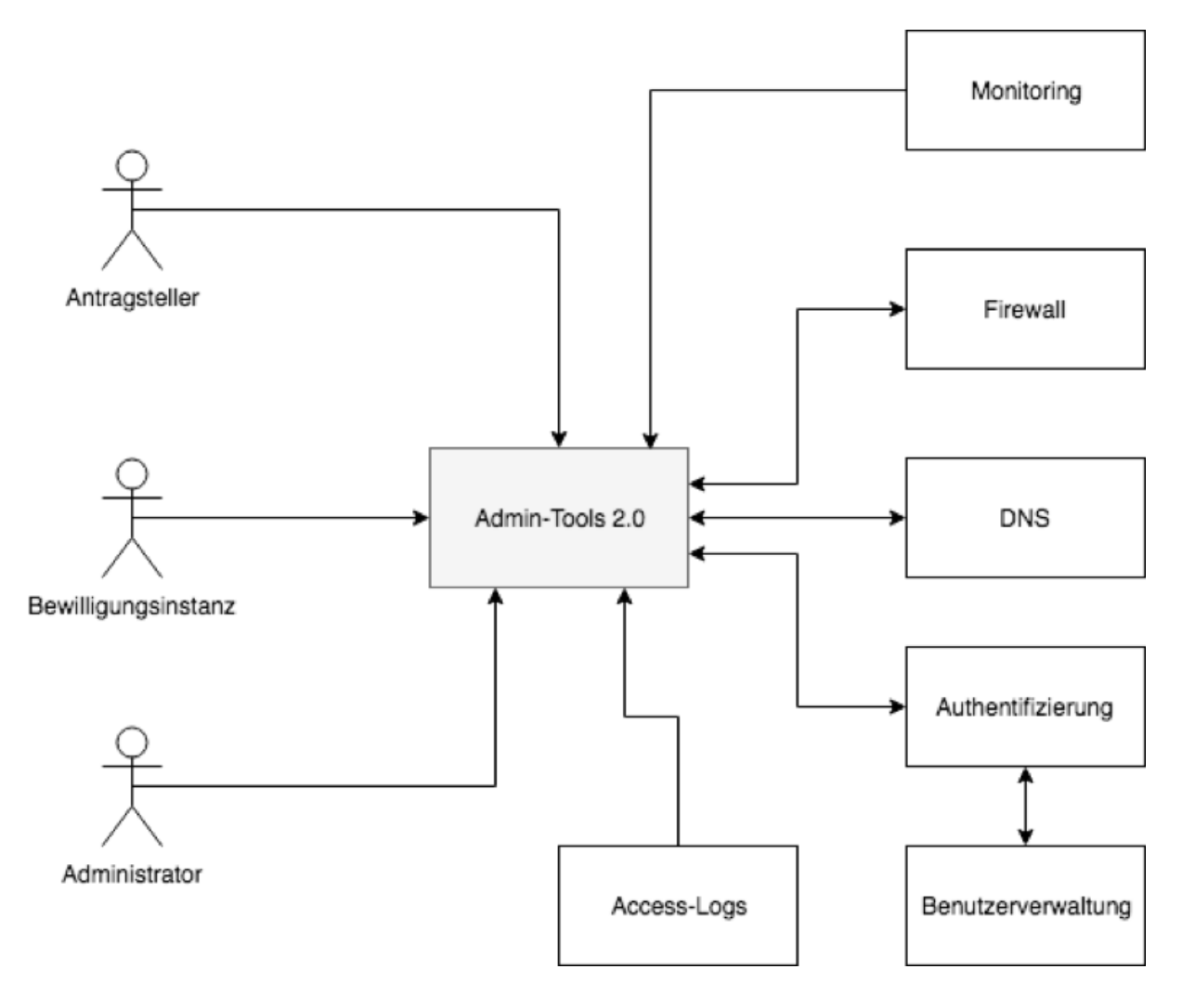

## **3 Systemübersicht**

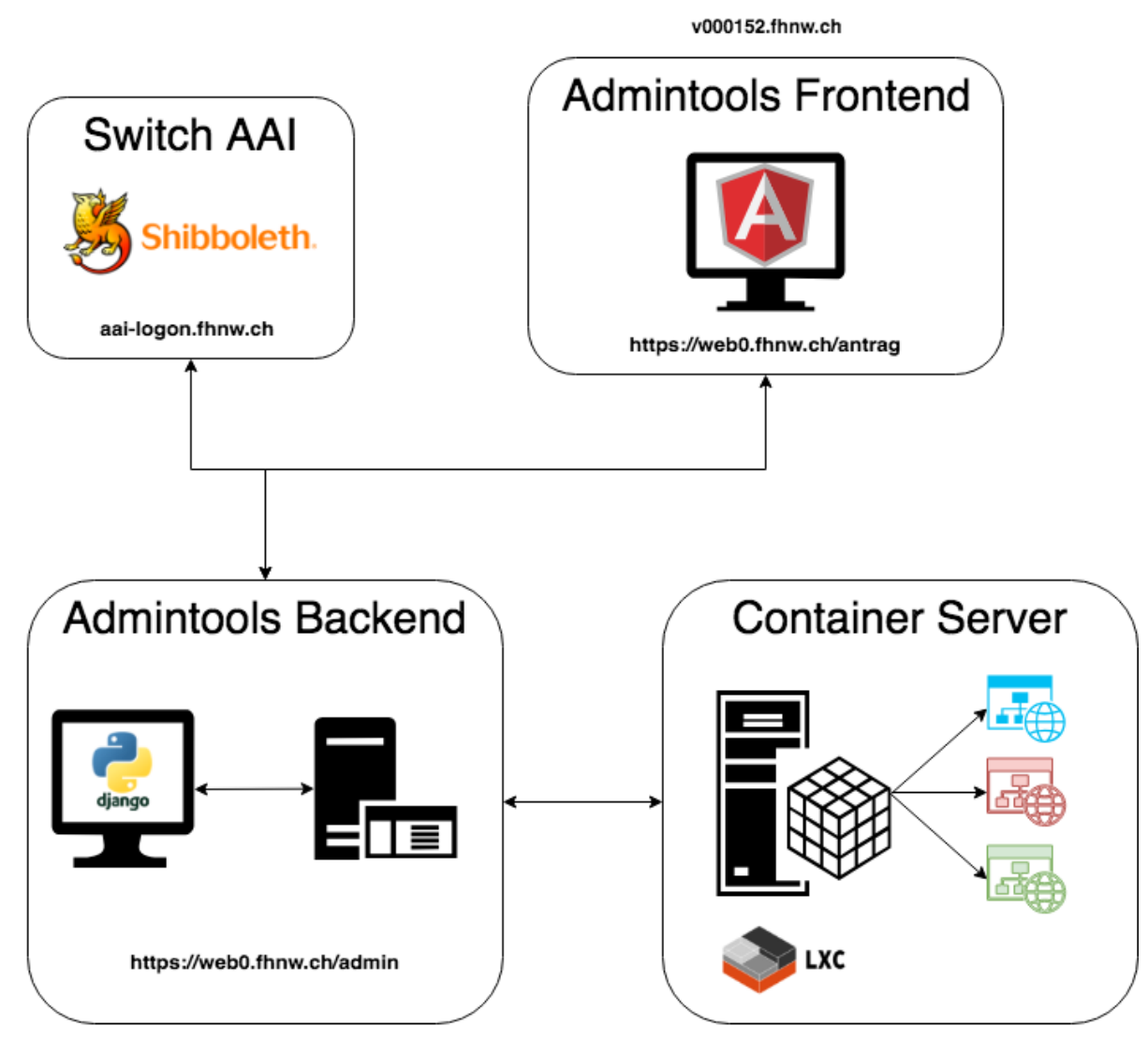

v000153.adm.ds.fhnw.ch

v000153.adm.ds.fhnw.ch

## **3.1 Übersicht Server und Betriebssysteme**

- web0.fhnw.ch (v000152.fhnw.ch) DMZ
	- o Server Virtuell FHNW
	- o RHEL 7
	- o 4 CPU
	- o 8 GB RAM
	- o 100 GB
- v000153.adm.fhnw.ch Django Applikationsserver
	- o Server Virtuell FHNW
	- o RHEL 7
	- o 2 CPU
	- $\circ$  4 GB RAM
	- o 100 GB
- v000154.adm.fhnw.ch DB Server out of scope
- v000155.adm.fhnw.ch LXC Server
	- o Server Virtuell FHNW
	- o Ubuntu 16.04 LTS
	- $\circ$  4 CPU
	- $\circ$  16 GB RAM
	- $\circ$  100 GB

### **3.2 Übersicht Dienste und Applikationen**

#### *web0.fhnw.ch*

Proxy Server, befindet sich im DMZ (von Aussen erreichbar)

- Angular Frontend Applikation Deployment; erreichbar unter https://web0.fhnw.ch/antrag
- Hookreceiver Python Applikation, die Commit Hooks von Gitlab empfängt und ein automatisches Deployment der Frontend Applikation durchführt.
- Nginx Haupt Webserver. Liefert die Frontend Applikation direkt aus; ausserdem fungiert der Nginx als Proxy Server: Proxy zur admintools applikation und allen bereits bereitgestellten Webdiensten: Bsp: web0.fhnw.ch/webdienst
- Apache Webserver wird benutzt um hinter nginx eine Shibboleth (Switch AAI) Integration zu gewährleisten

#### *v000153.adm.ds.fhnw.ch*

- Admintools 2.0 Die Haupt Applikation implementiert mit Django Framework; erreichbar unter https://web0.fhnw.ch/admin
- nginx Liefert statische Inhalte der Applikation, dienst als Proxy für die dynamischen Inhalte, die vom Gunicorn Daemon geliefert werden.
- Gunicorn Python WSGI HTTP Server: liefert die dynamischen Inhalte der Django Applikation (2 Worker)

#### *v000155.adm.ds.fhnw.ch*

- LXC Daemon : Steuert alle benötigten Prozesse, die für LXC notwendig sind (lxccontainers, lxc-net, lxc-apparmor etc.)
- LXC Webpanel : eine Python Flask Webapplikation, die ein rudimentäres UI für viele LXC Tools zur Verfügung stellt. Abgesehen von der Steuerung der Container, kann sie auch als ein simples Monitoring verwendet werden. Erreichbar unter http://10.51.6.78/ im internen FHNW Netz.
- LXC REST : Rest Schnittstelle zum LXC. Erreichbar unter http://v000155.adm.ds.fhnw.ch/doc/im internen FHNW Netz
- Apache : Läuft auf Port 80 (http) Liefert die bieden LXC Applicationen (Webpanel & REST) aus.
- Nginx : Läuft auf Port 443 (https) Dienst als Zwischenproxy. Anfragen von web0.fhnw.ch leitet dieser nginx weiter auf die laufenden Webserver innerhalb der Container.

## **4 Logische Architektur**

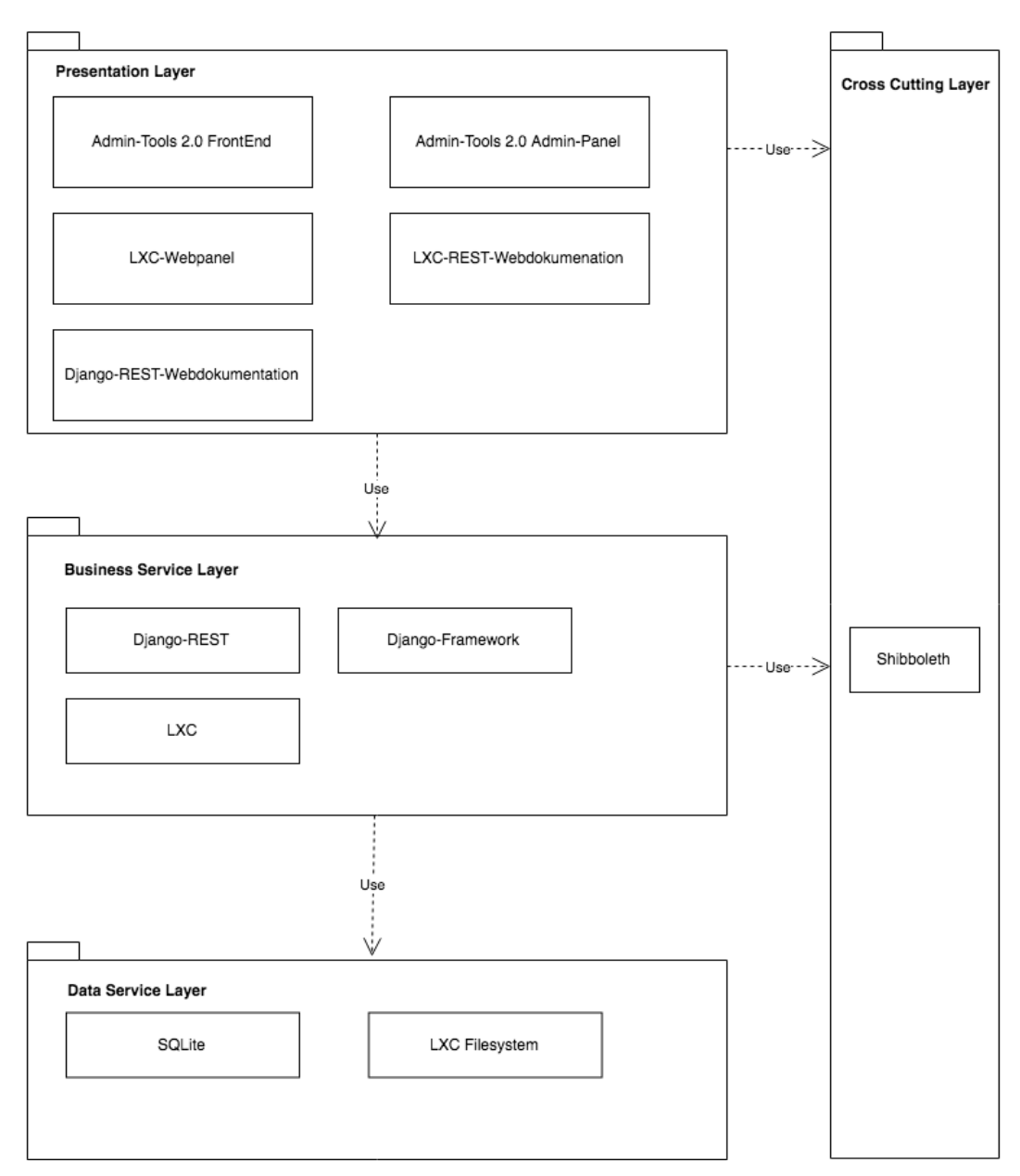

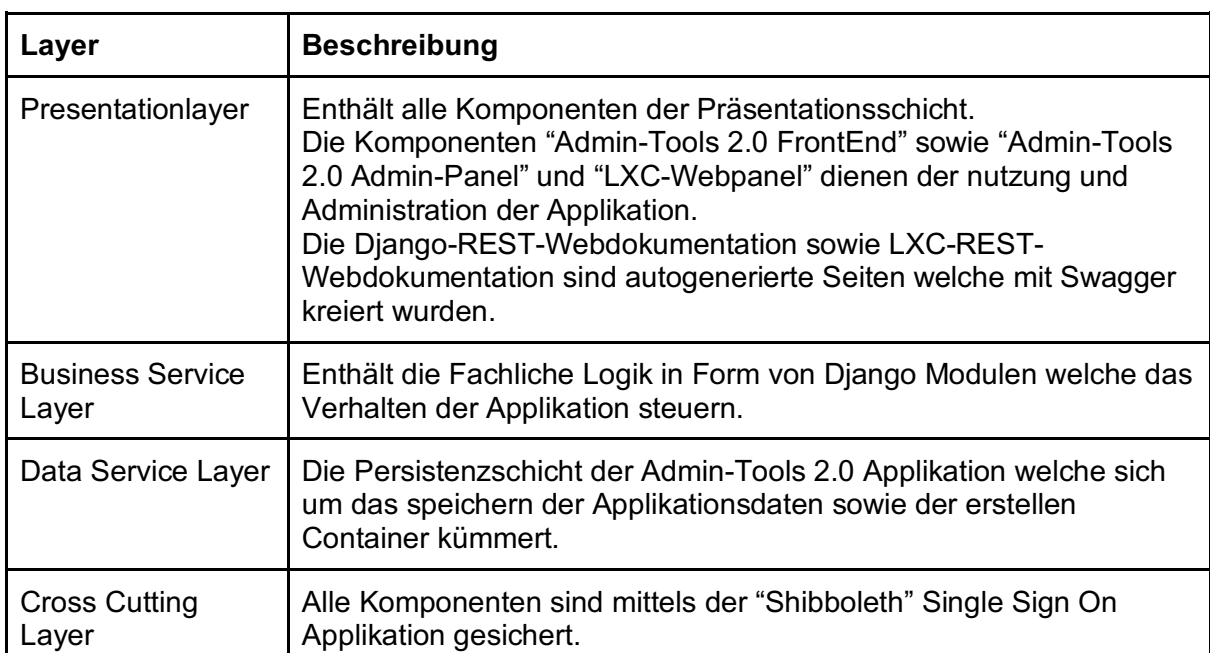

### **4.1 Architektur Frontend**

Die zentrale Front-End Komponente der Admin-Tools 2.0 Applikation ist geschrieben in Typescript und Angular 5.0. Die "Admin-Tools 2.0 Admin-Panel" Komponente ist Teil der Business-Service-Layer Schicht und wird durch Django automatisch als Paket mit installiert und als Front-End Komponente exponiert.

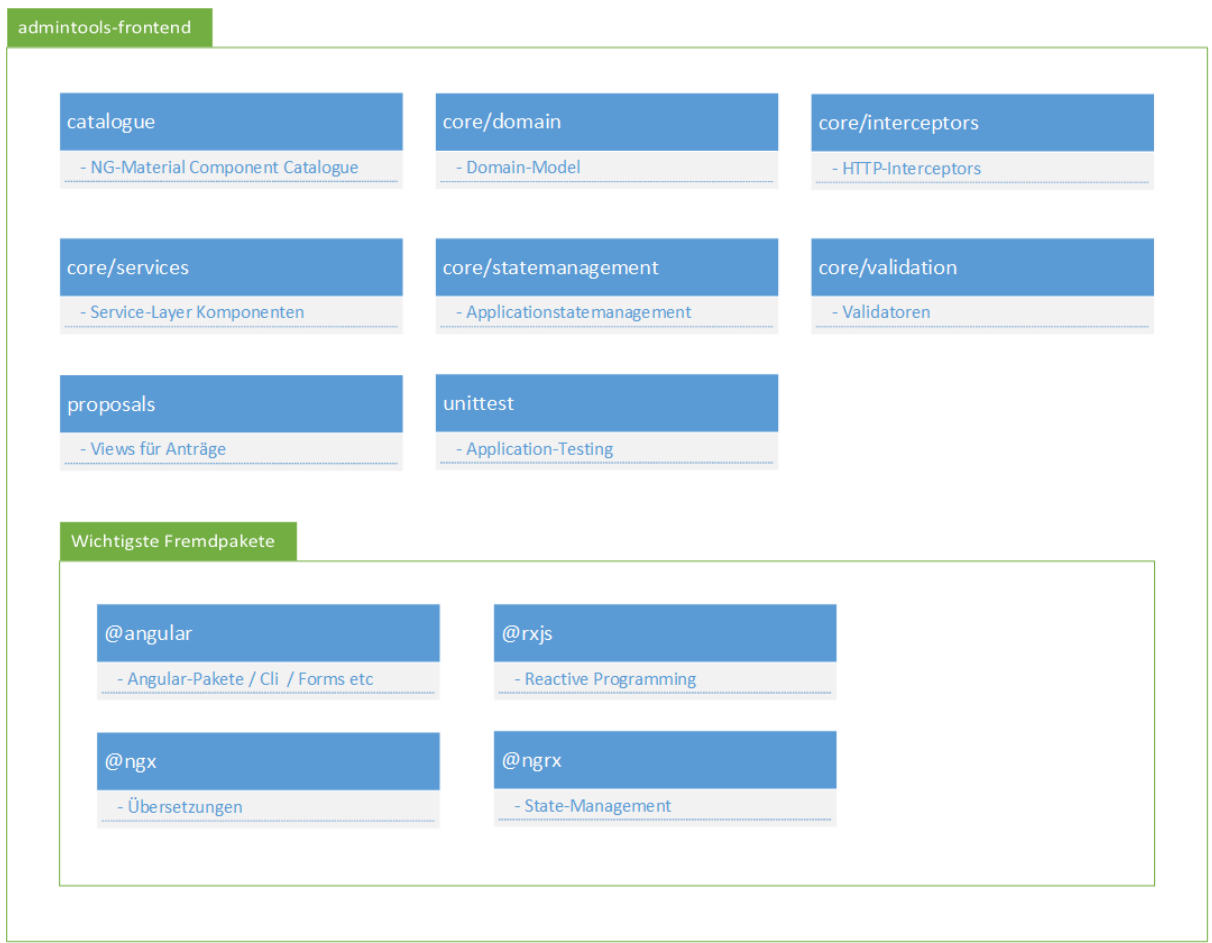

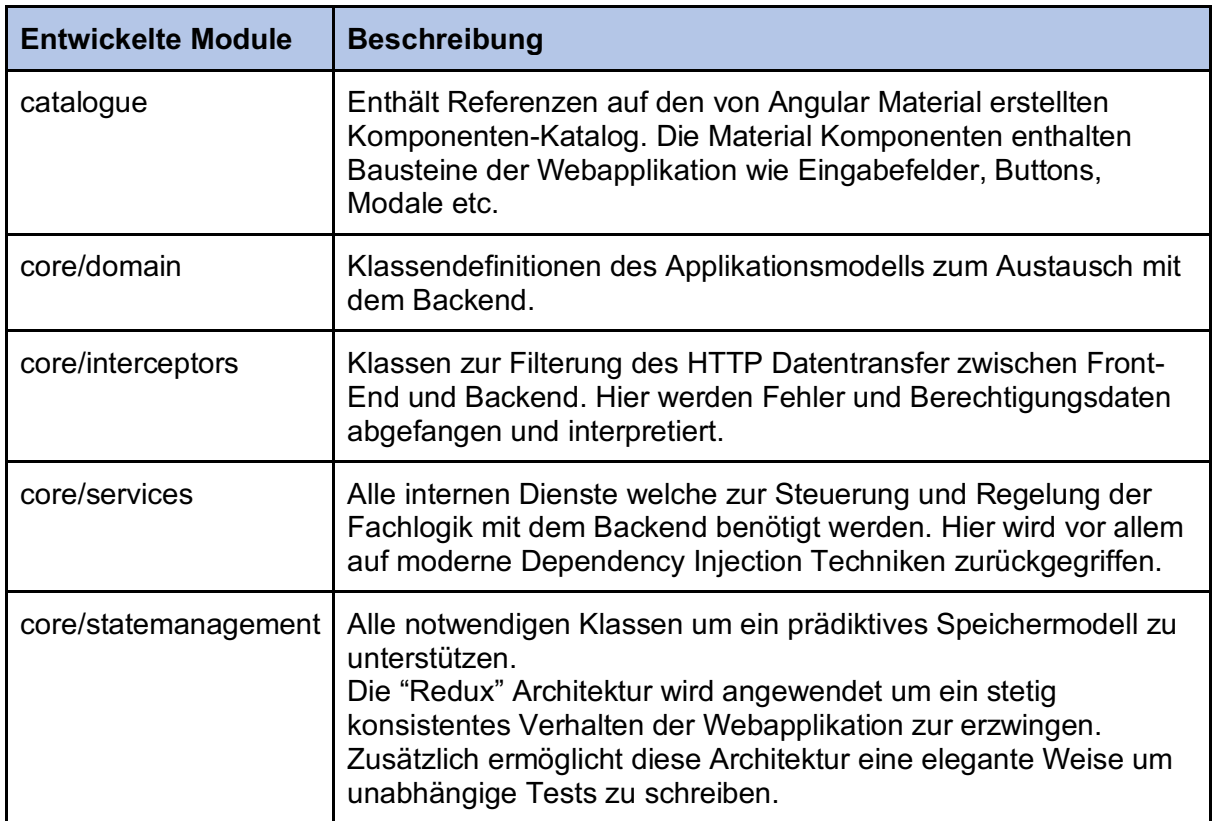

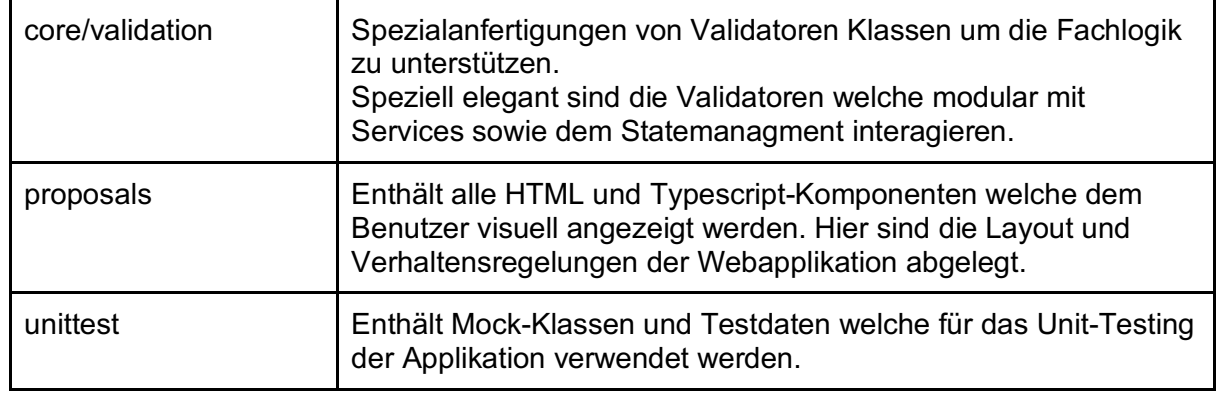

## **4.2 Architektur Backend**

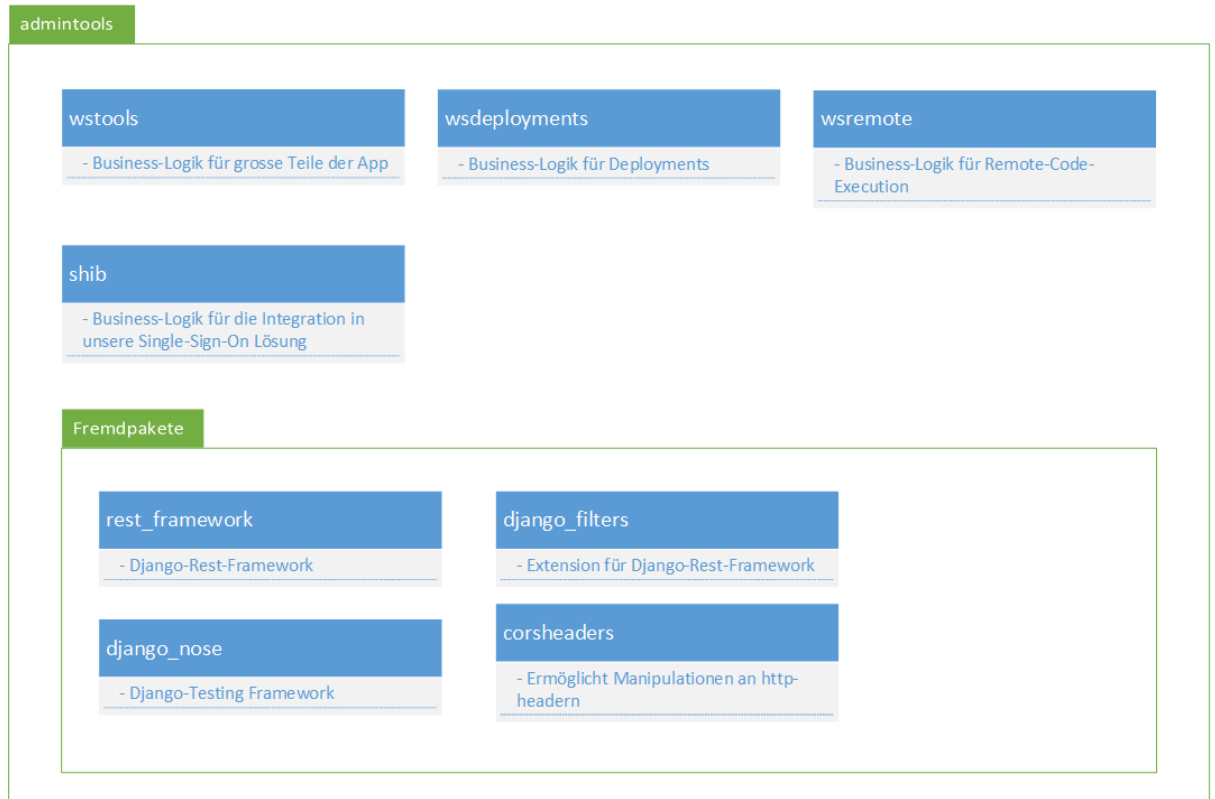

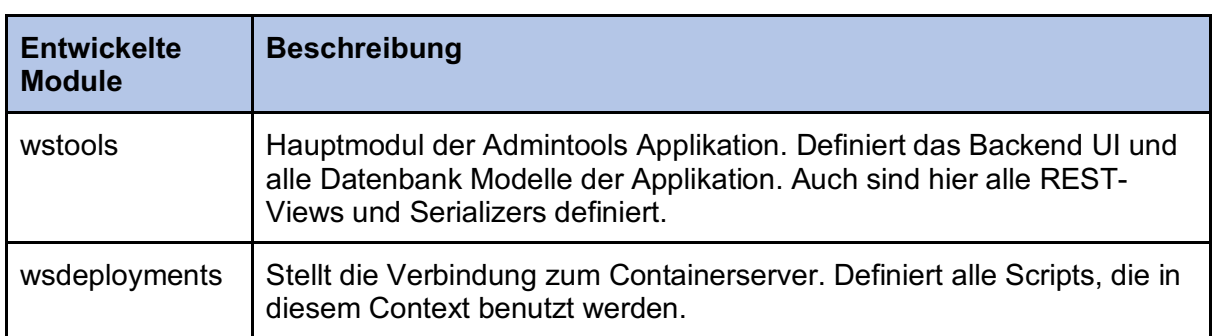

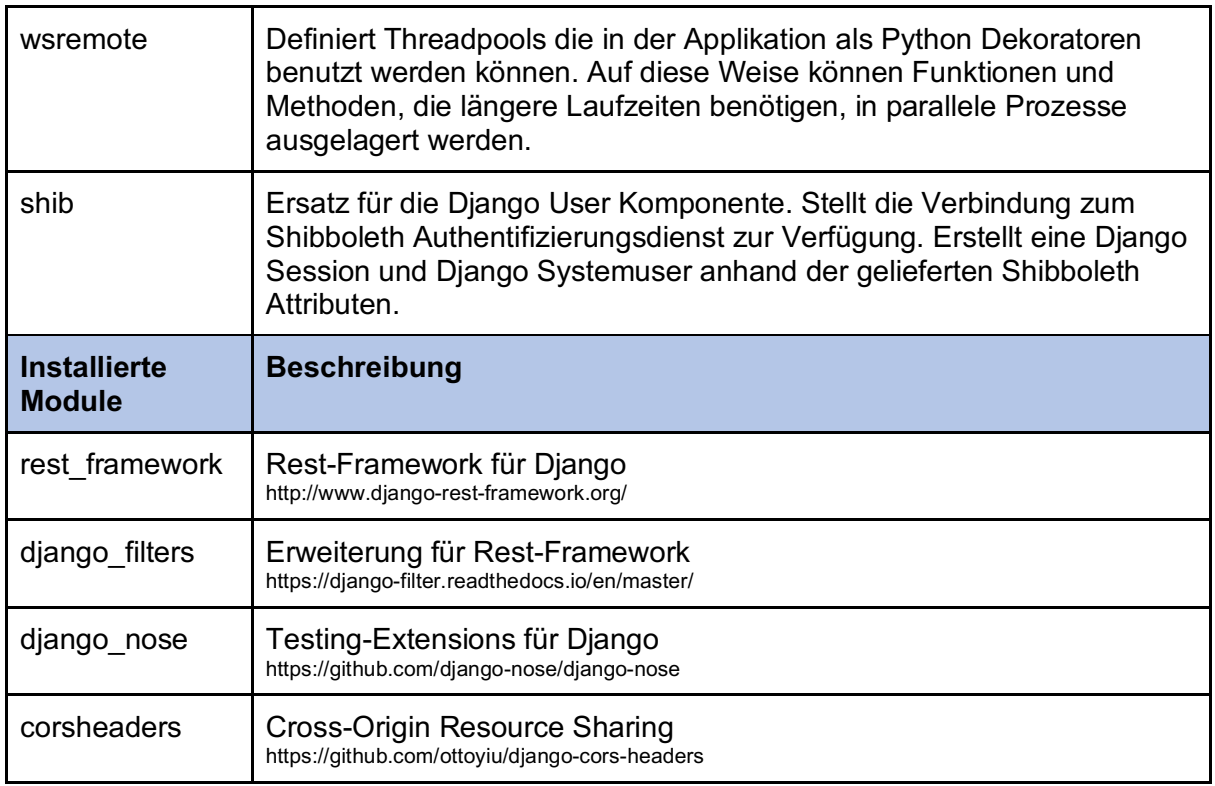

# Masterarbeit - MAS Software **Engineering** HSR Rapperswil 2016-2018

**Stakeholder** 

**Team:** Arjan van Doesburg (vda) Slavisa Karalic (ska) Robin Ratcliff (rra)

**Betreuer:** Daniel Tobler (dt)

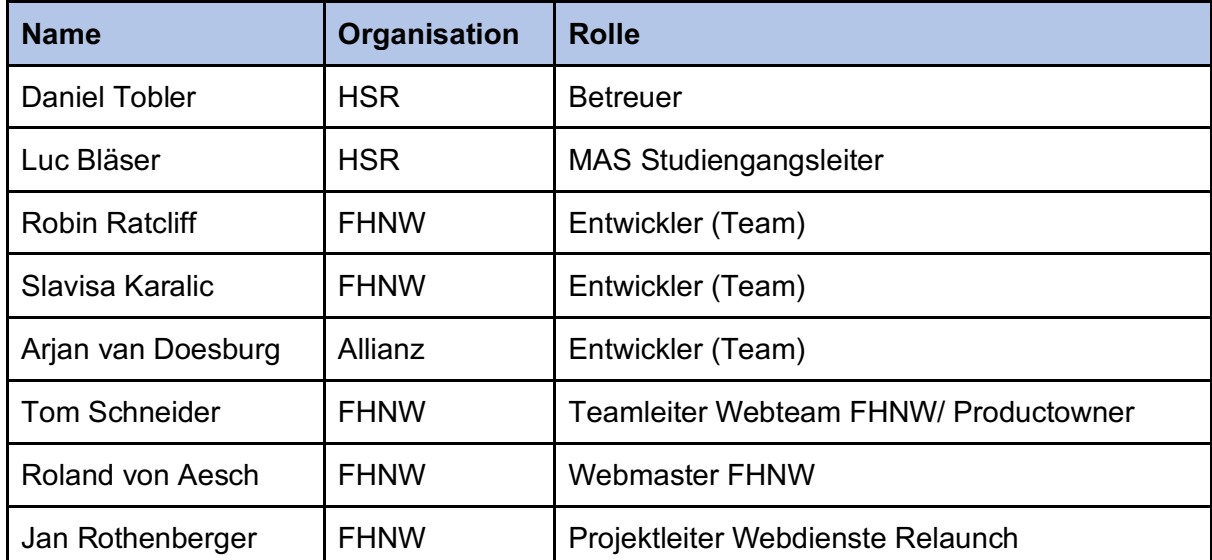

# Masterarbeit - MAS Software **Engineering** HSR Rapperswil 2016-2018

Glossar

**Team:** Arjan van Doesburg (vda) Slavisa Karalic (ska) Robin Ratcliff (rra)

**Betreuer:** Daniel Tobler (dt)

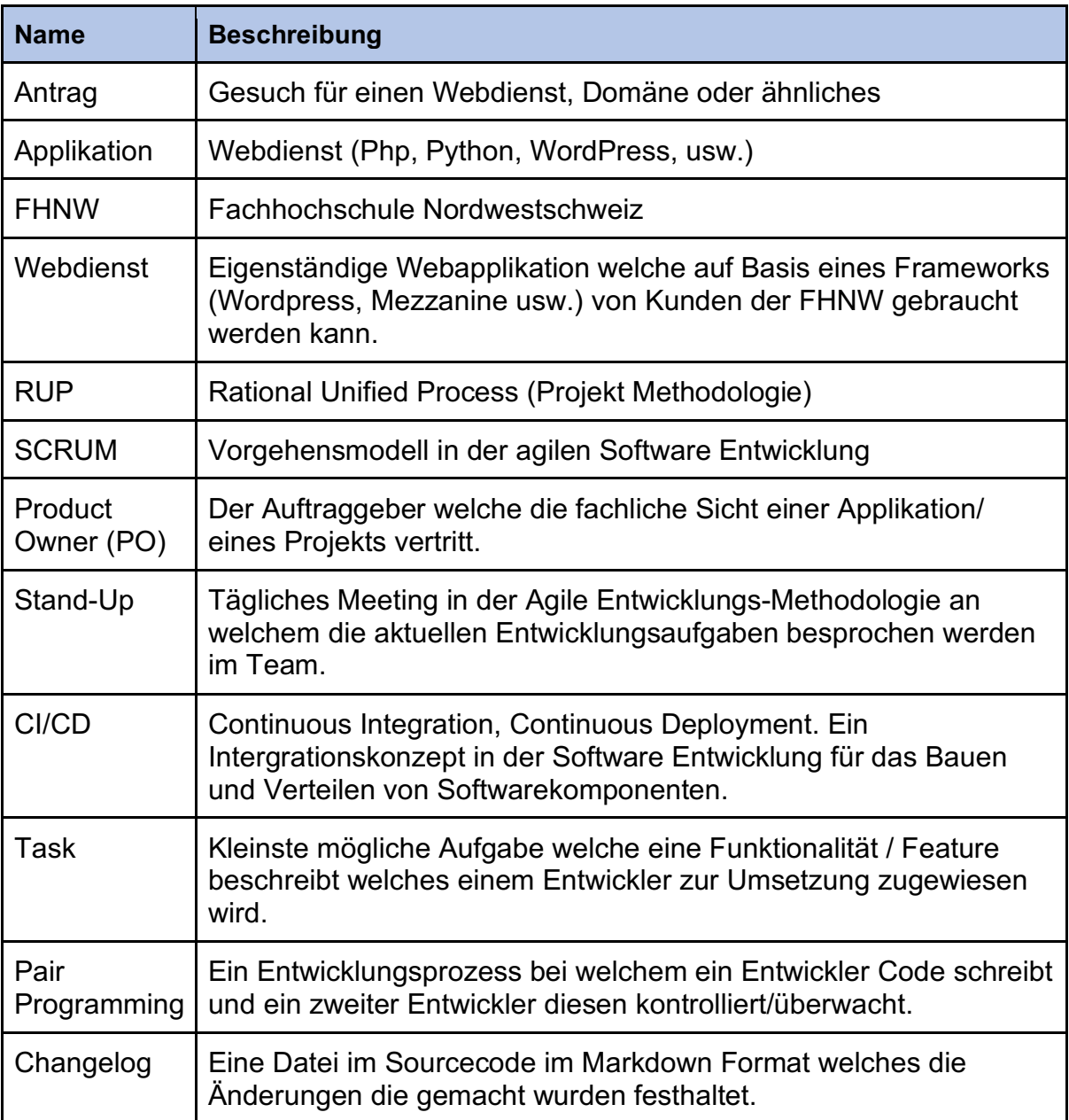